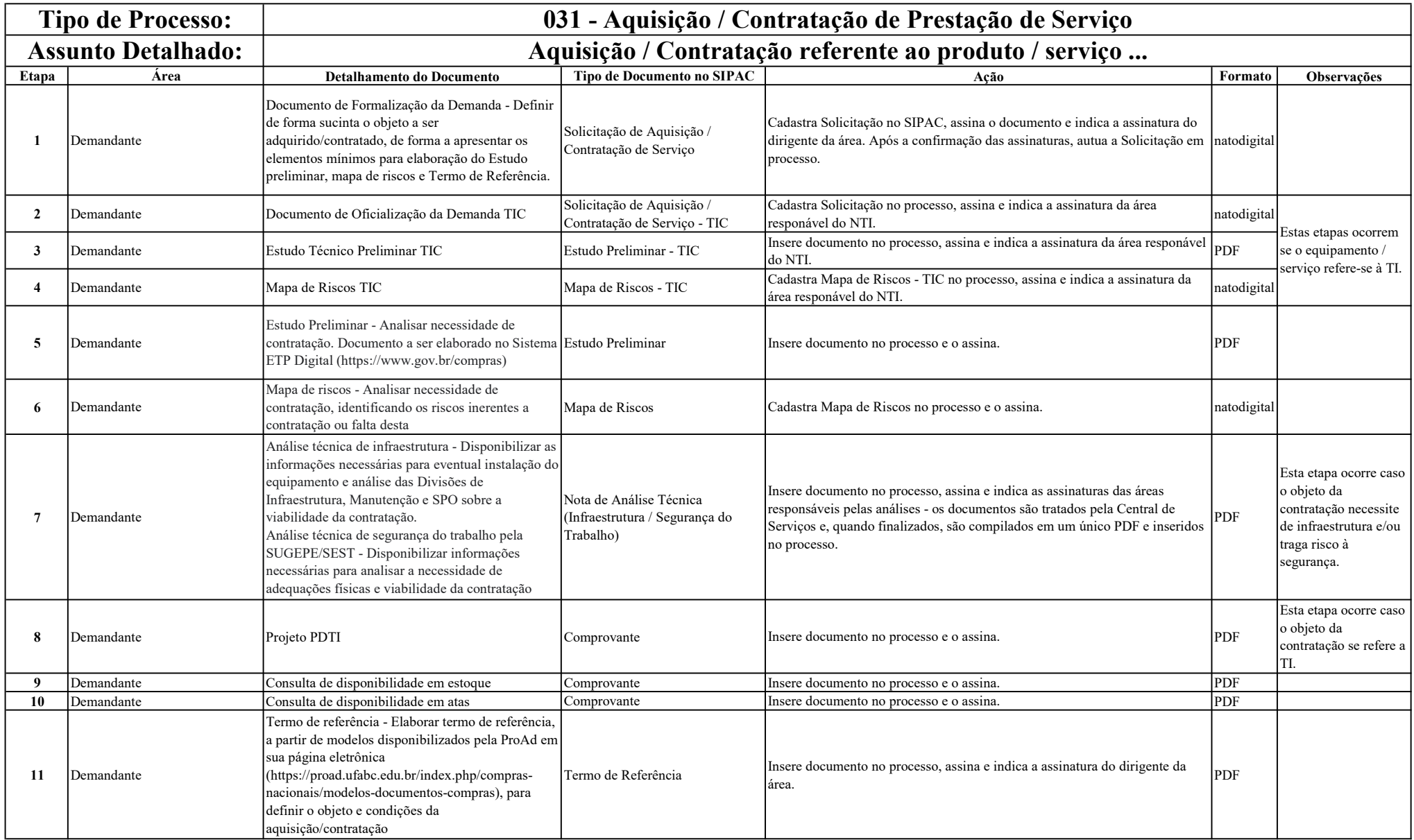

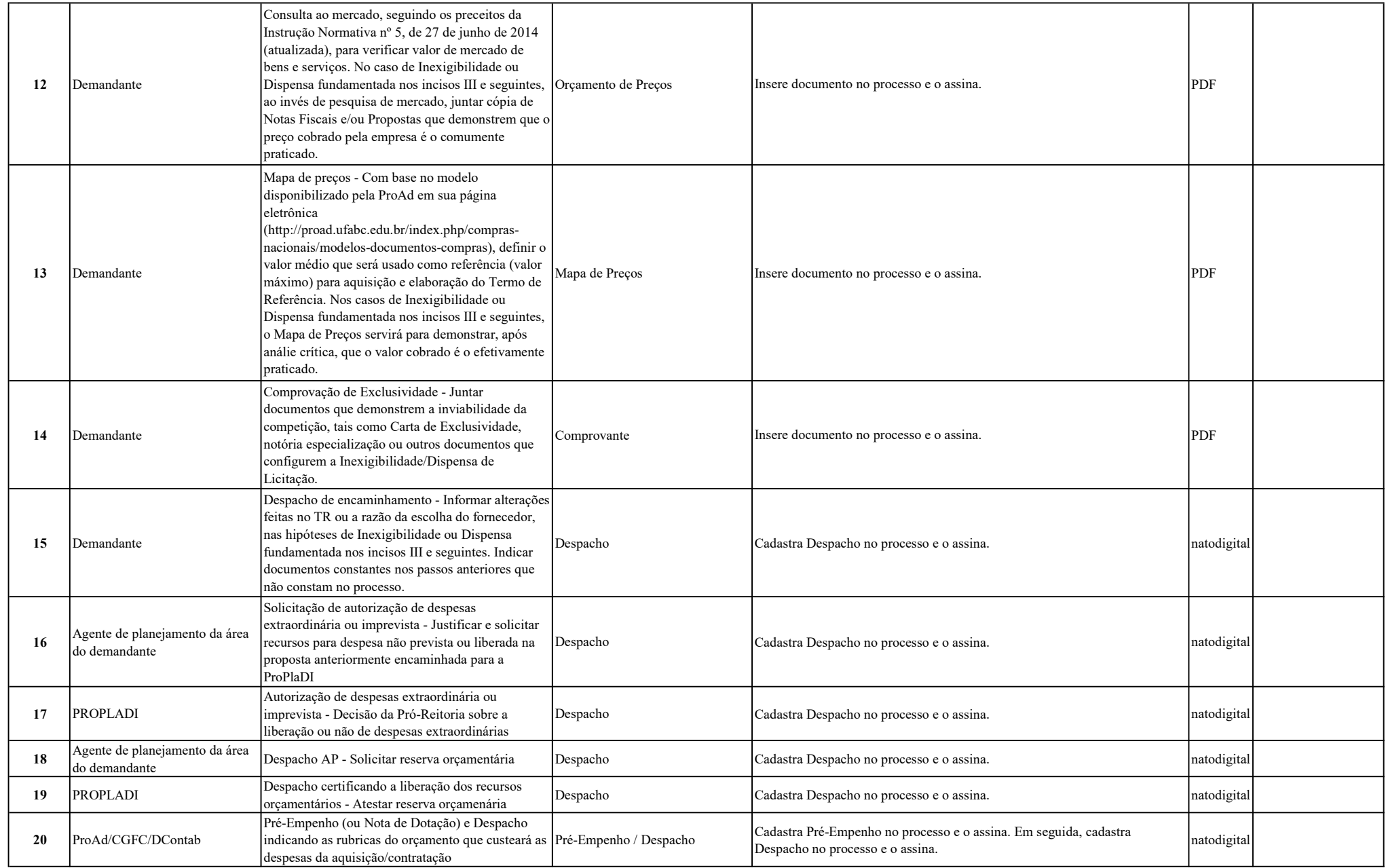

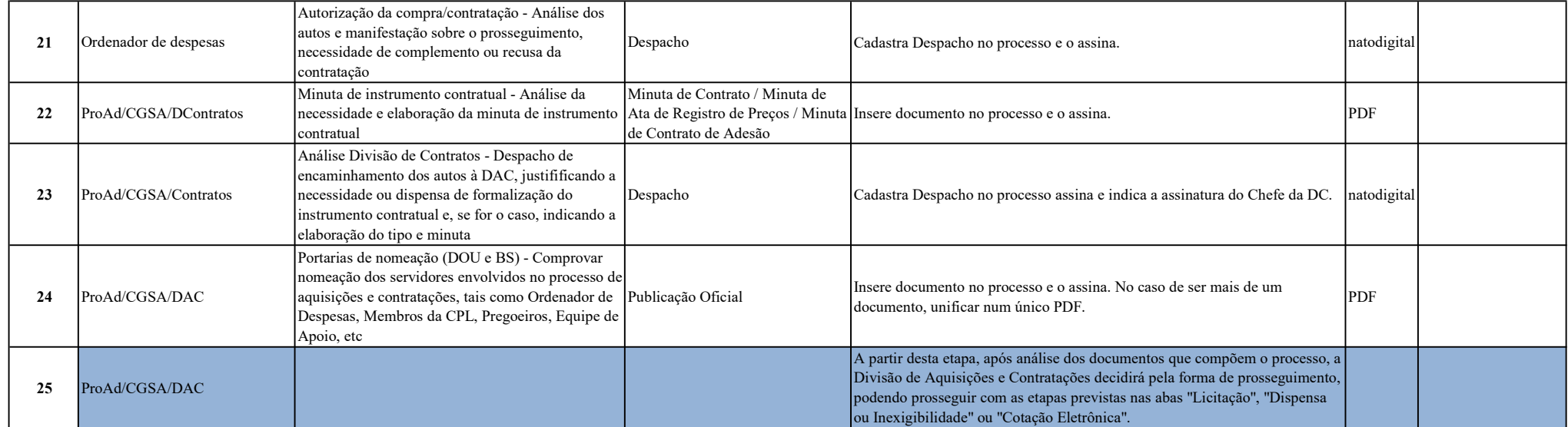

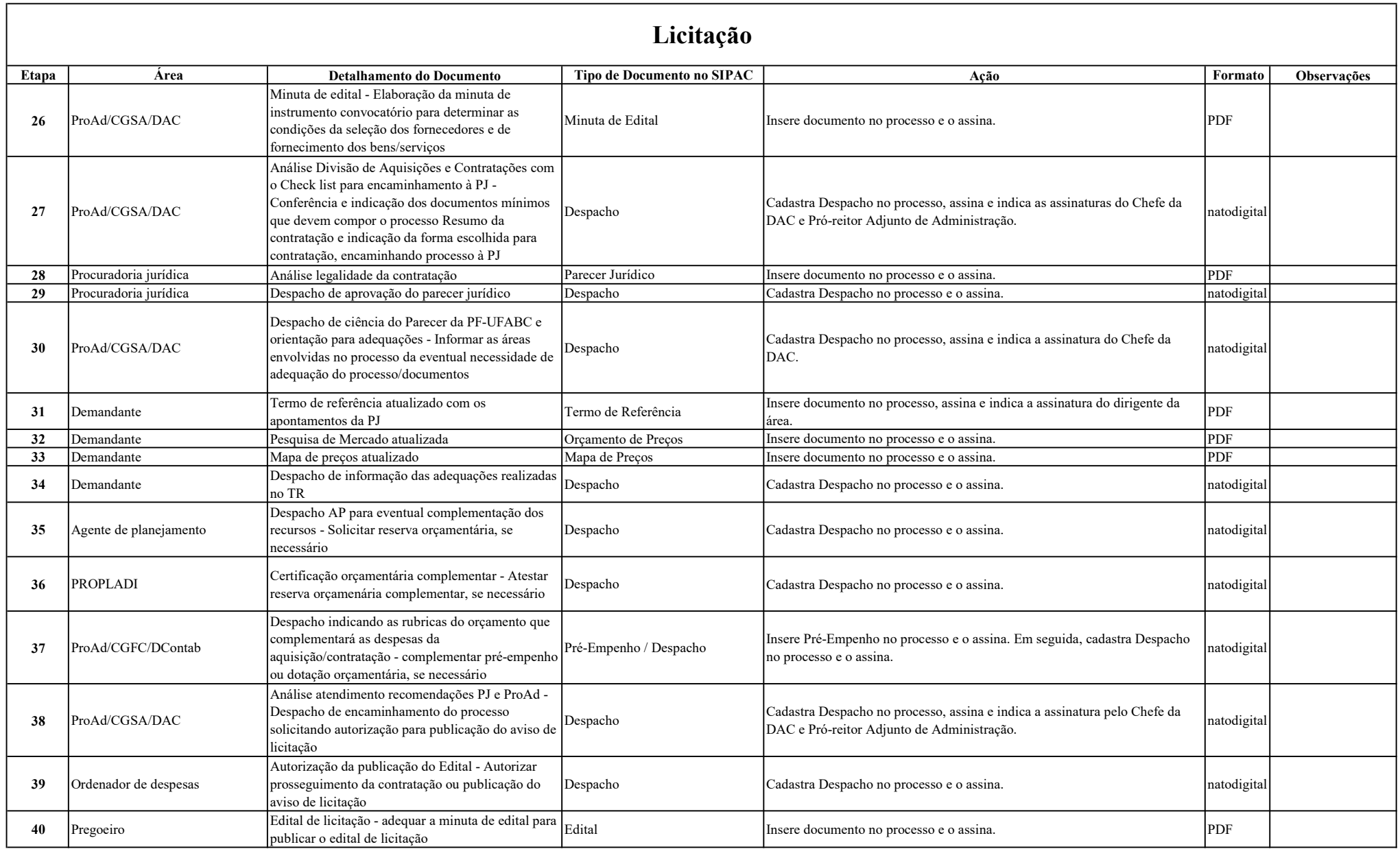

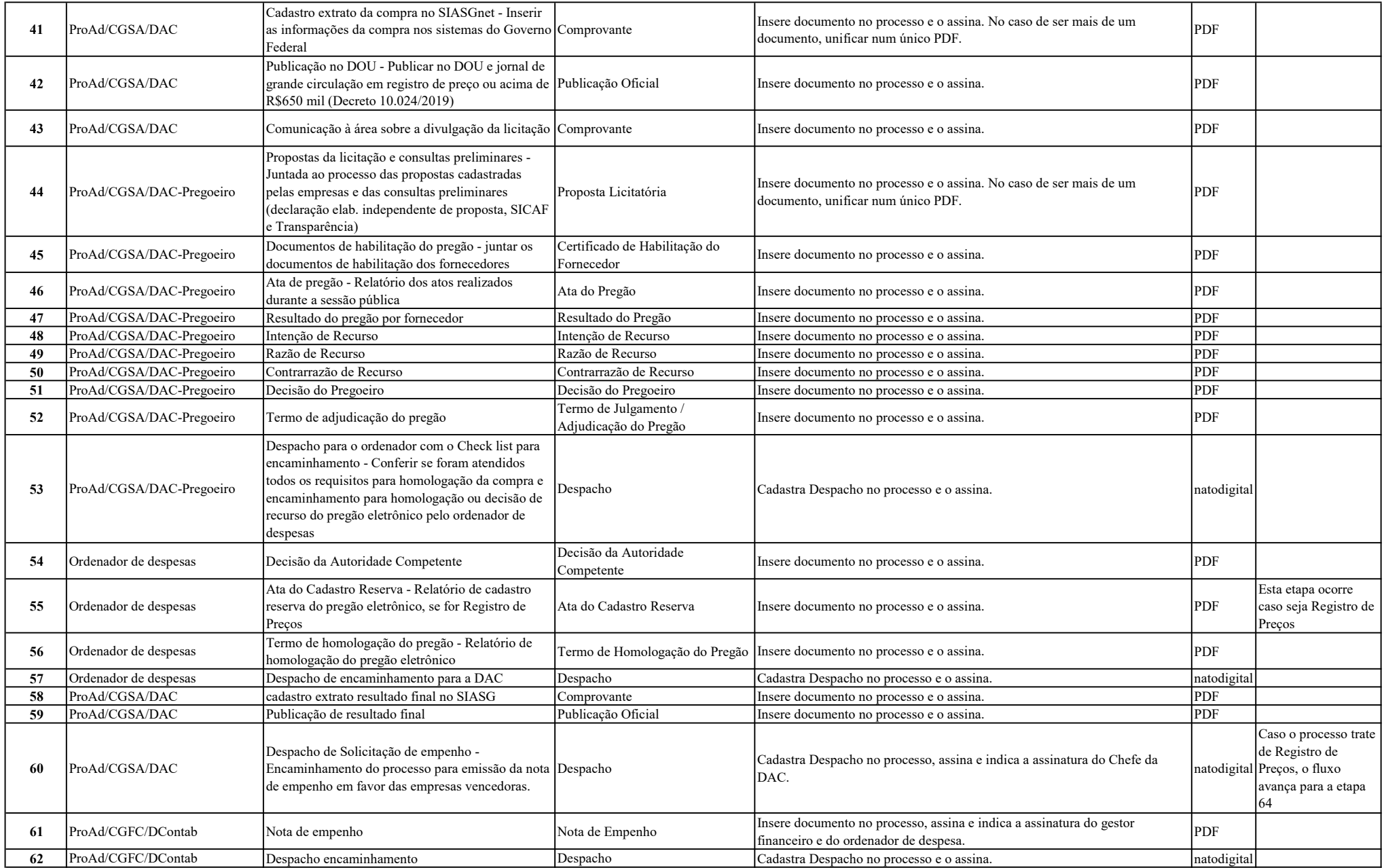

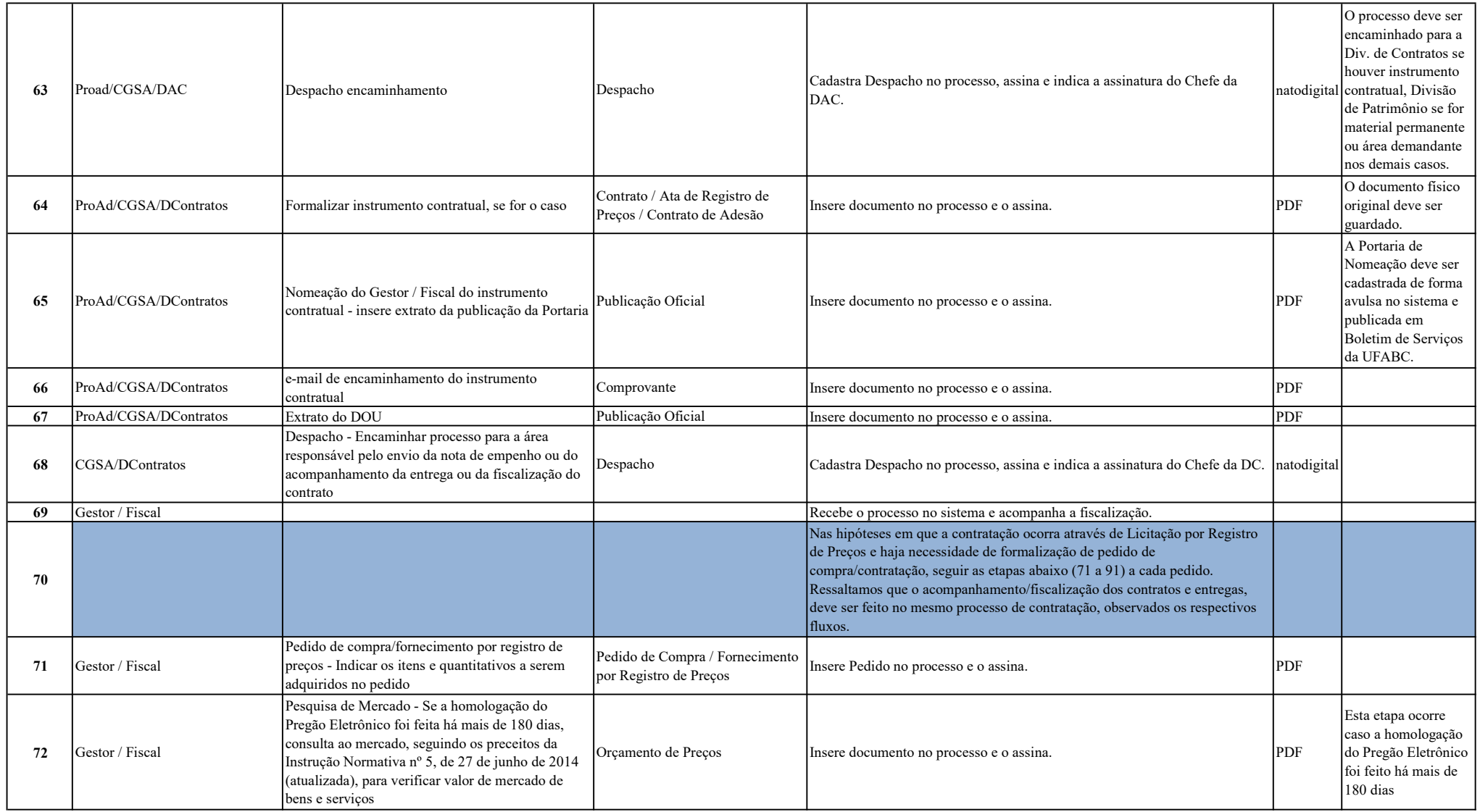

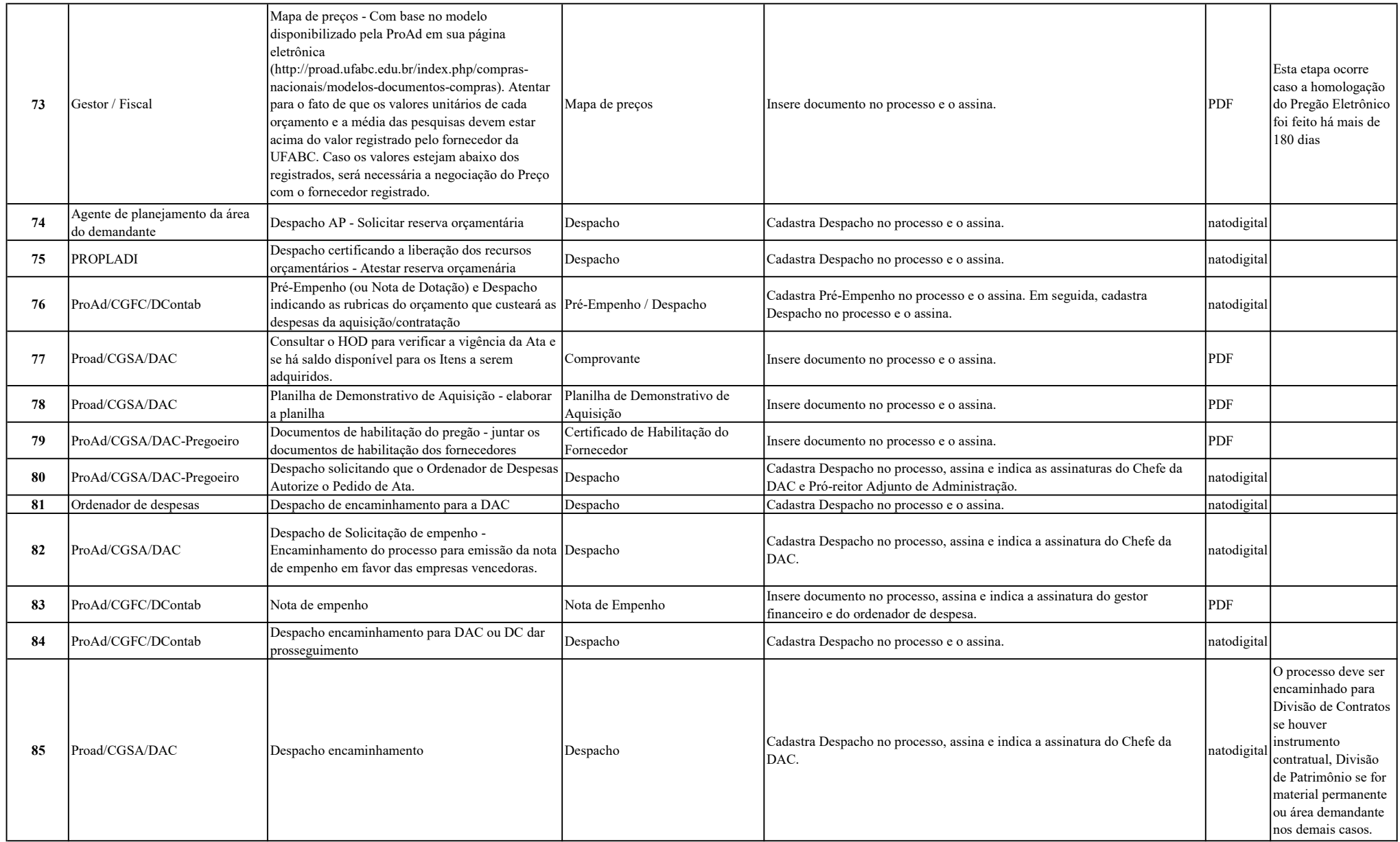

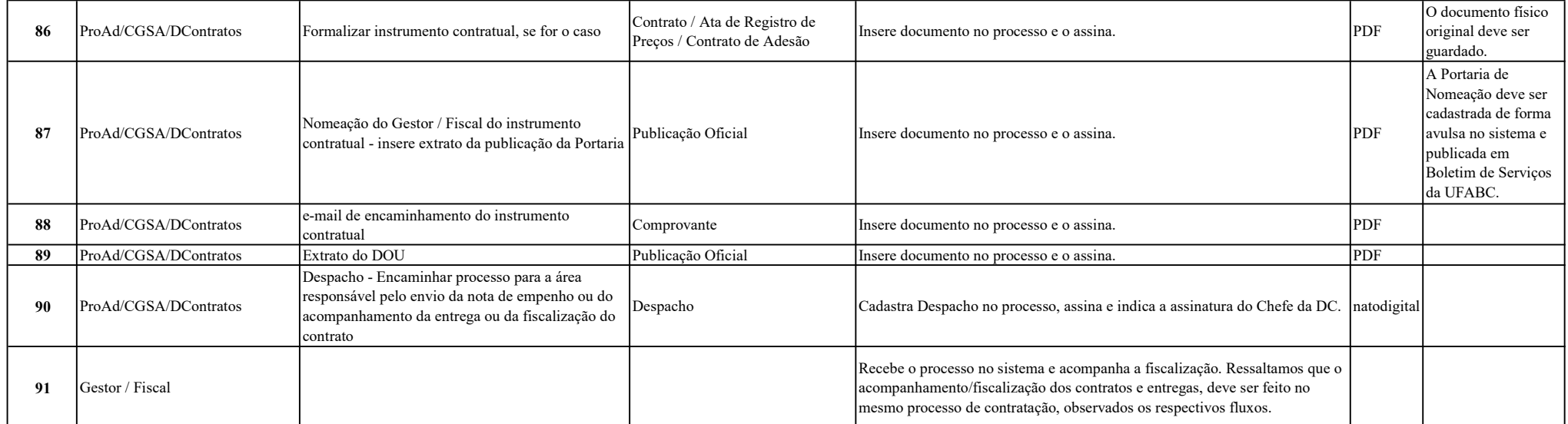

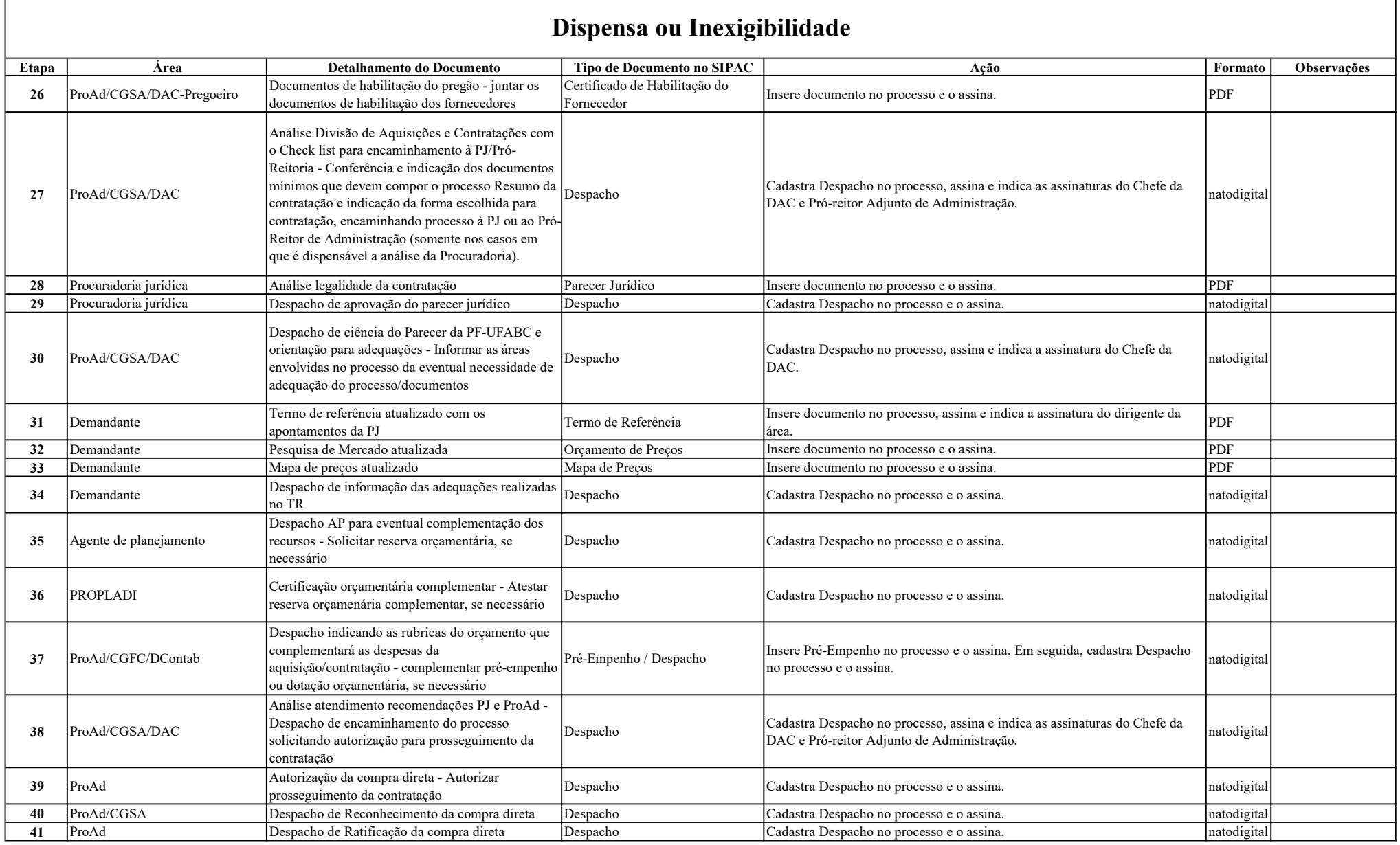

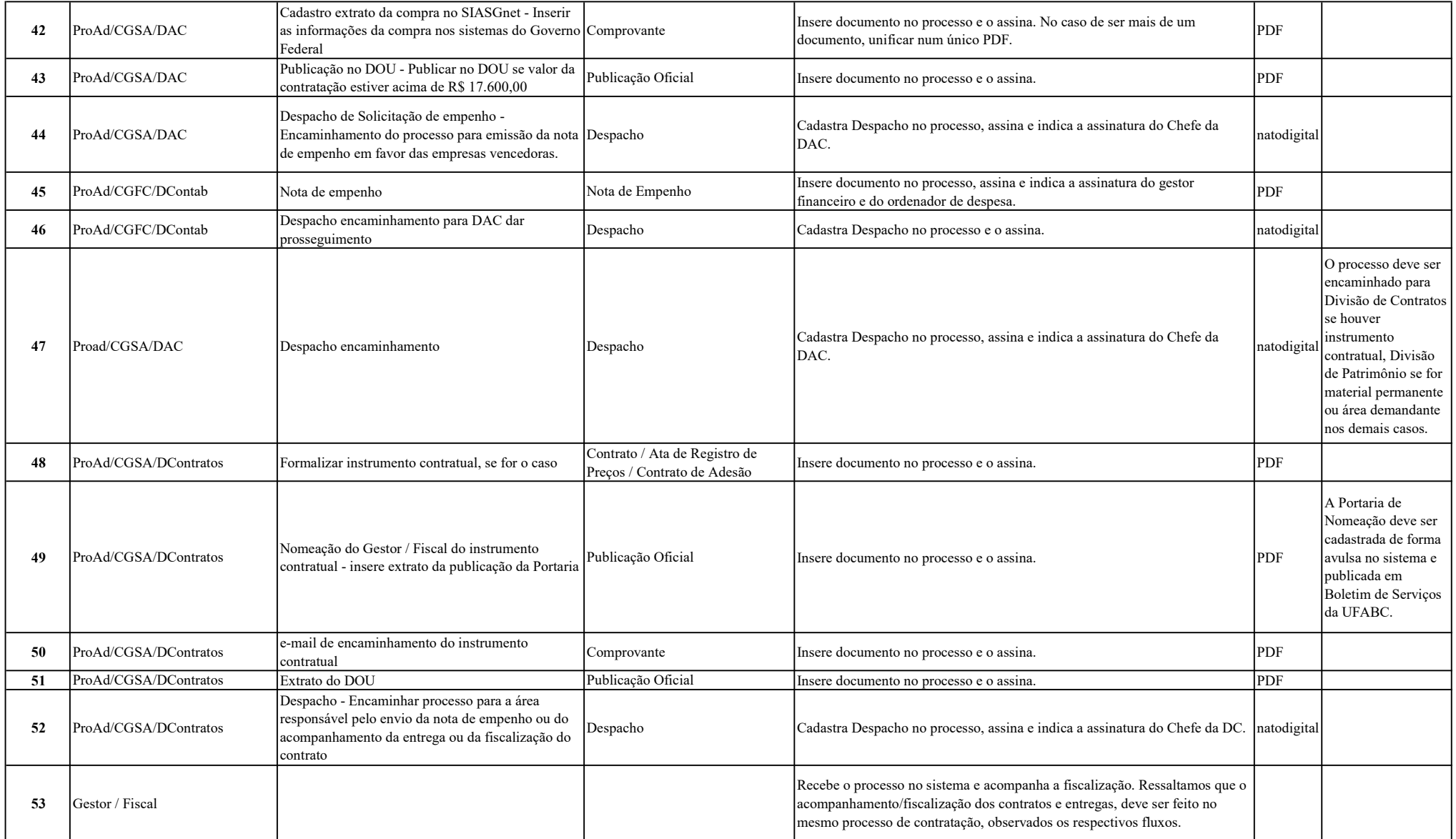

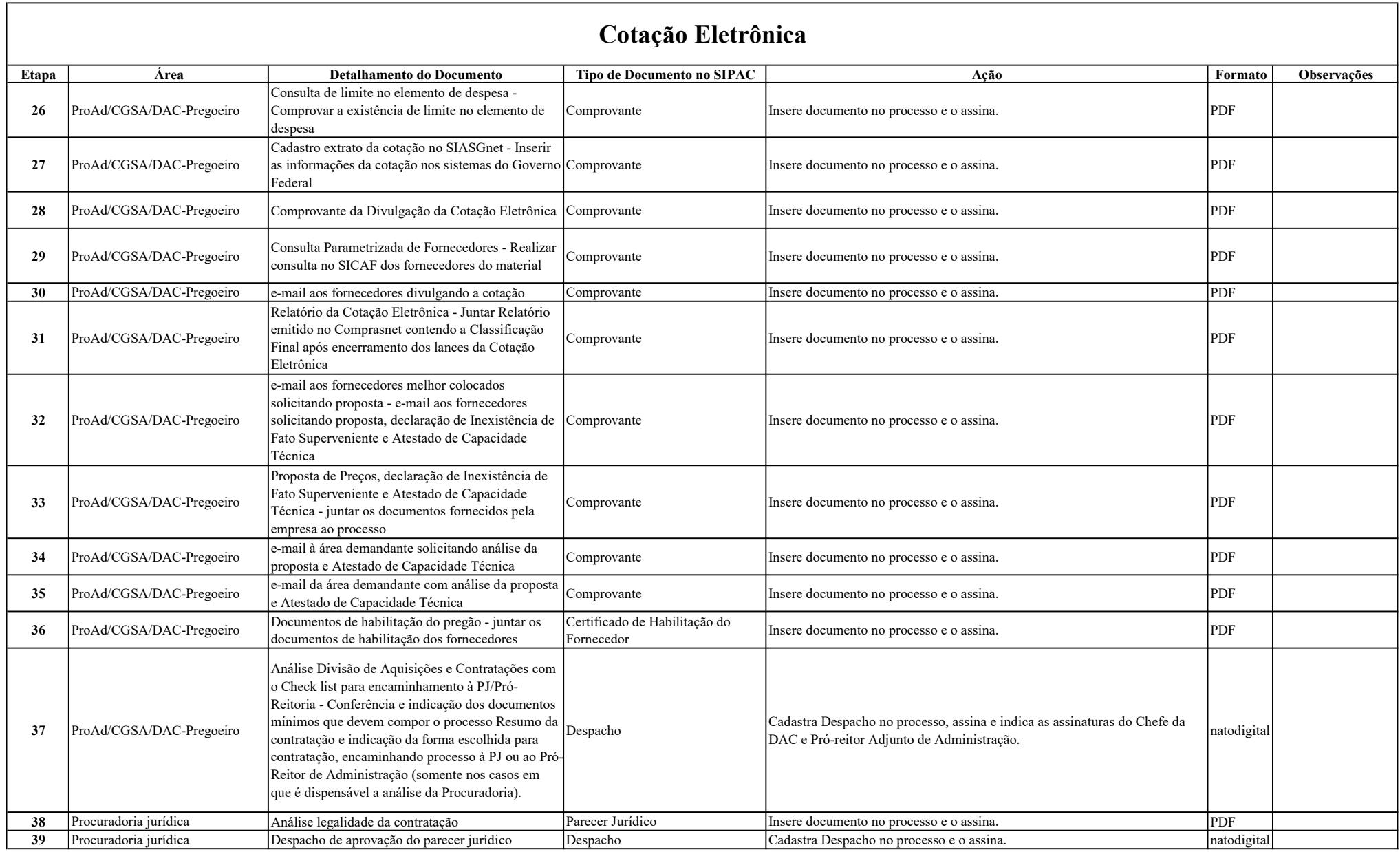

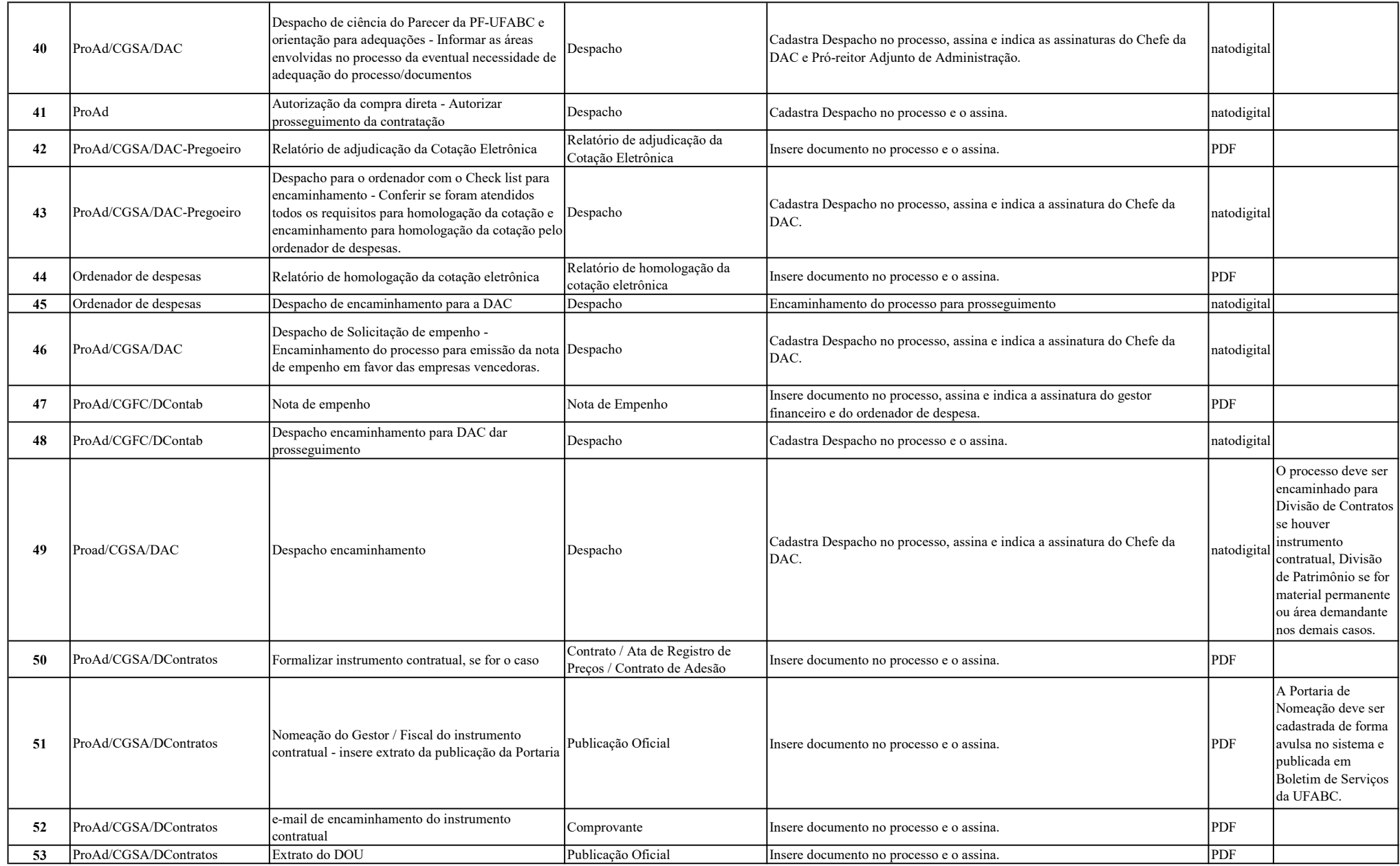

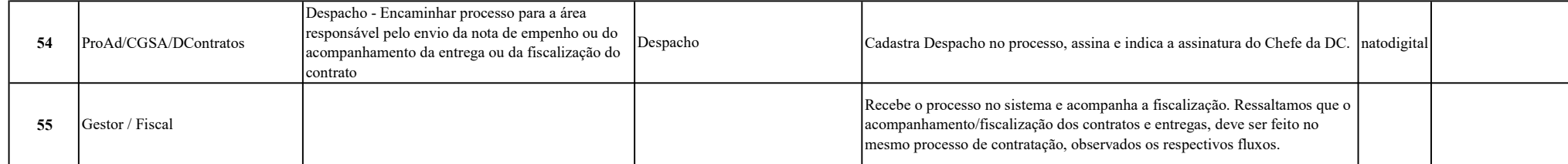

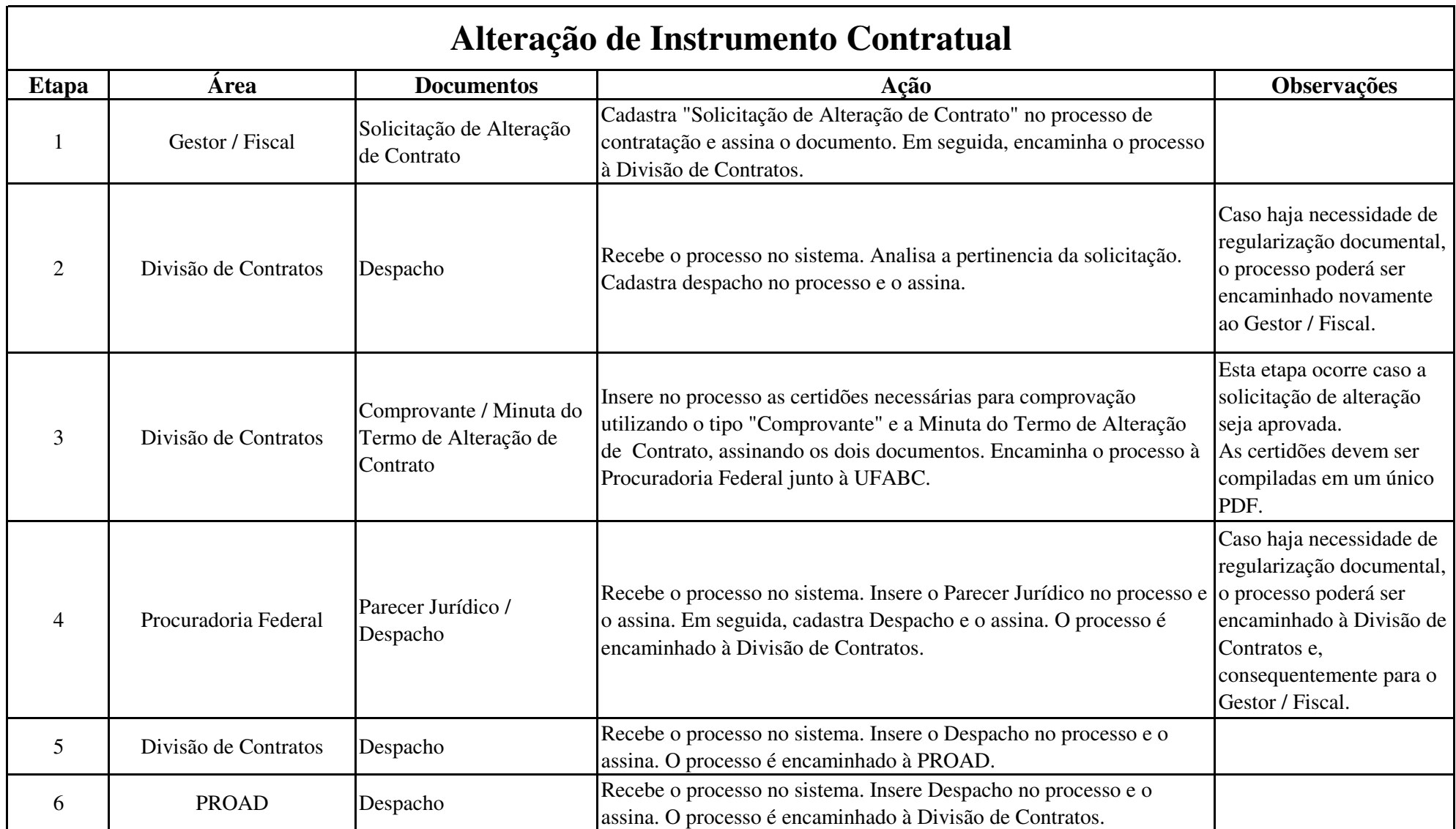

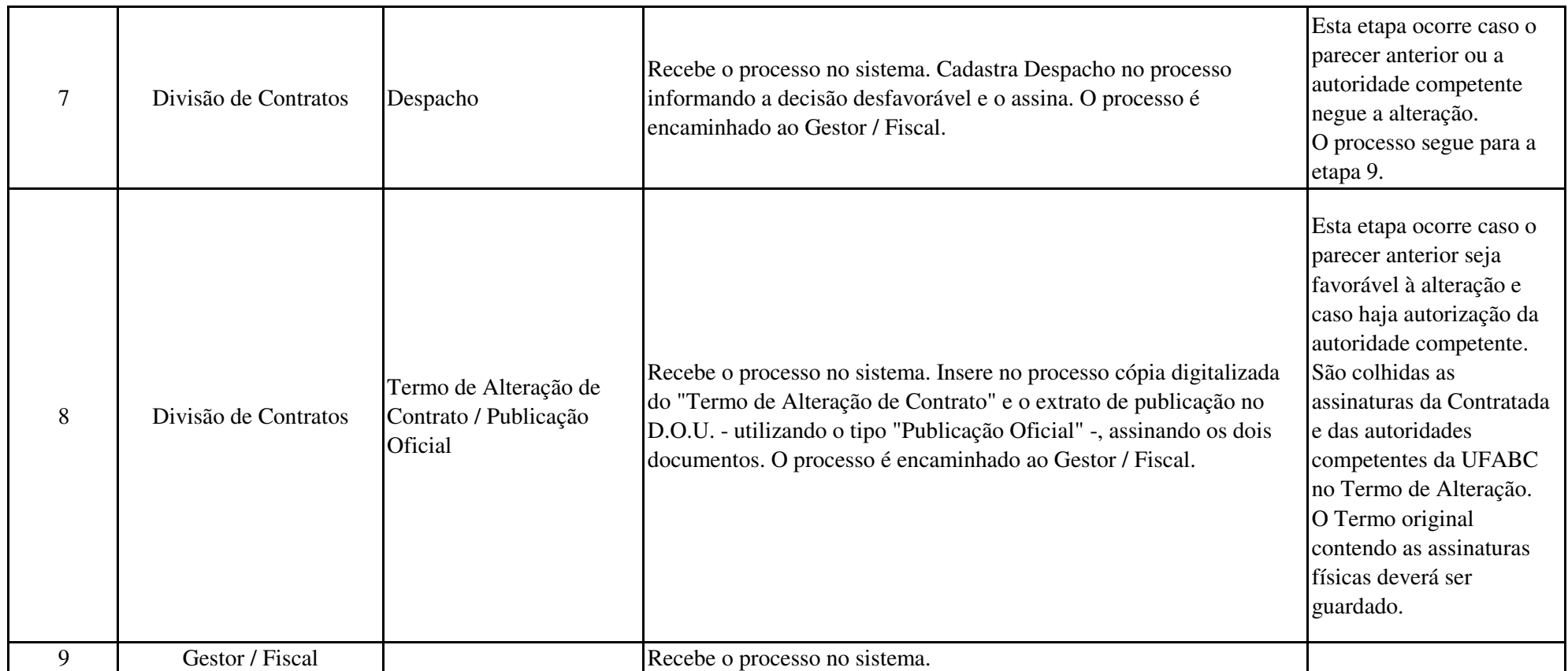

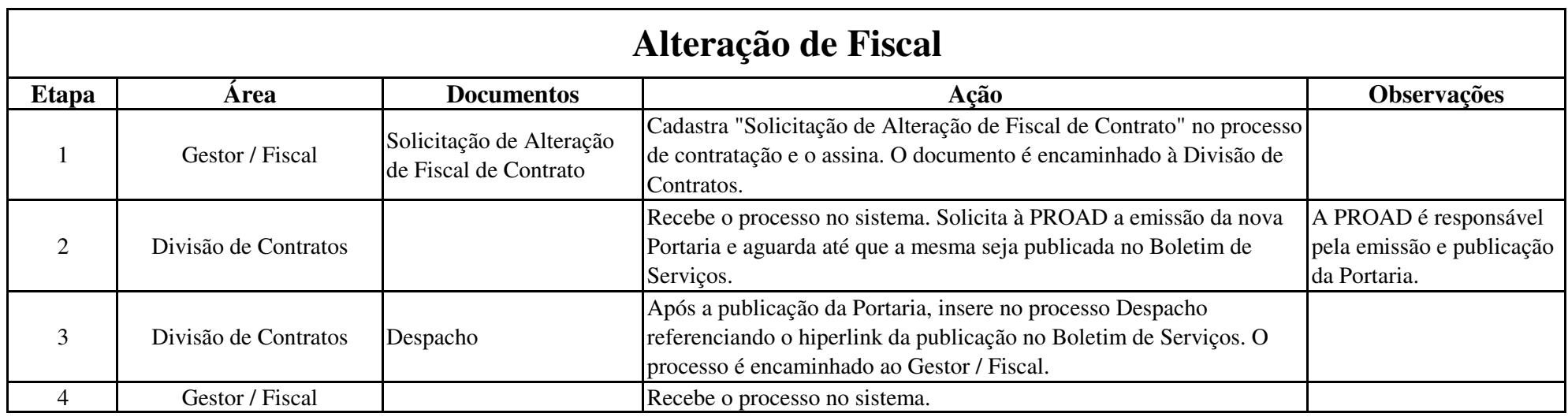

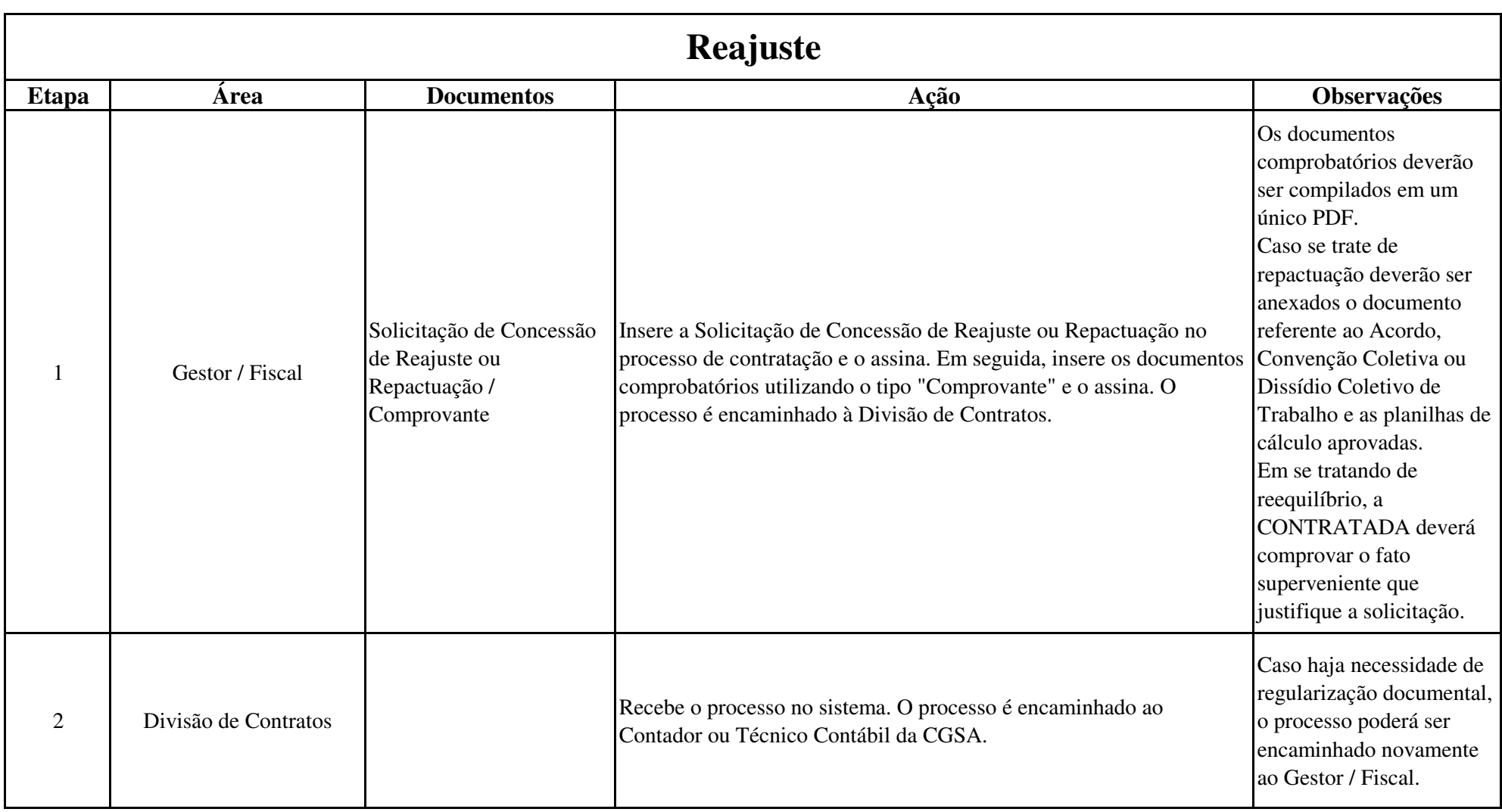

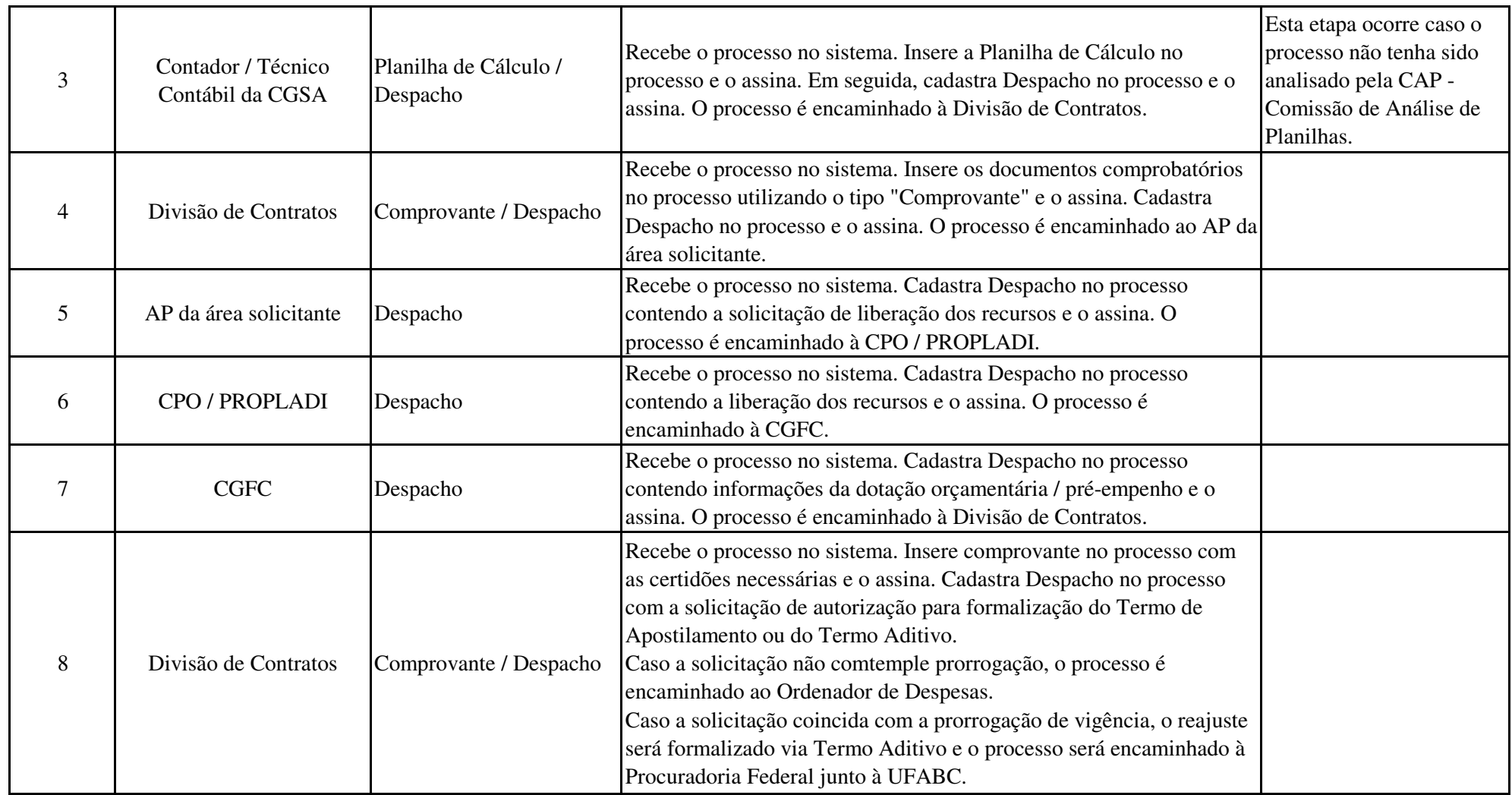

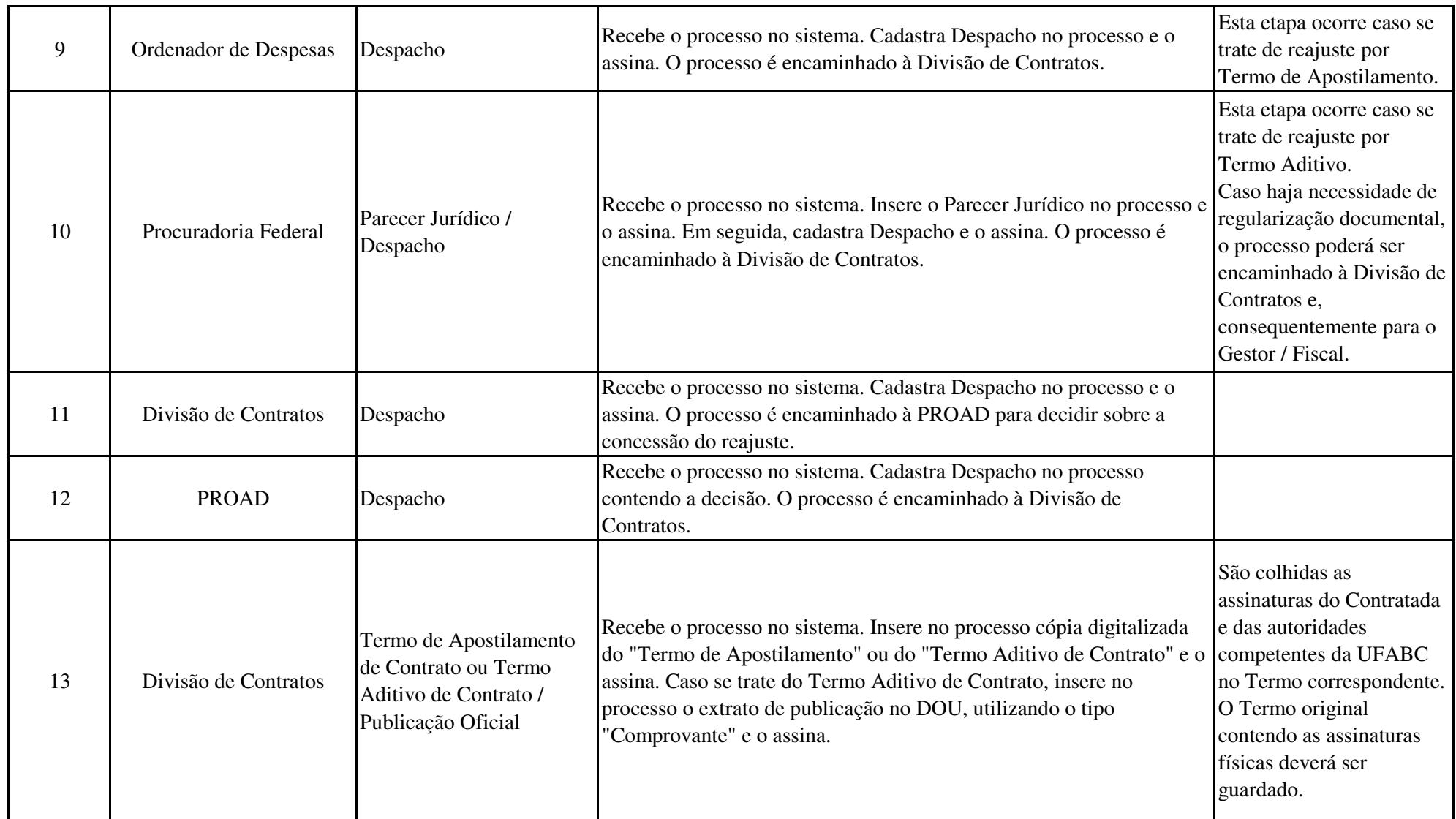

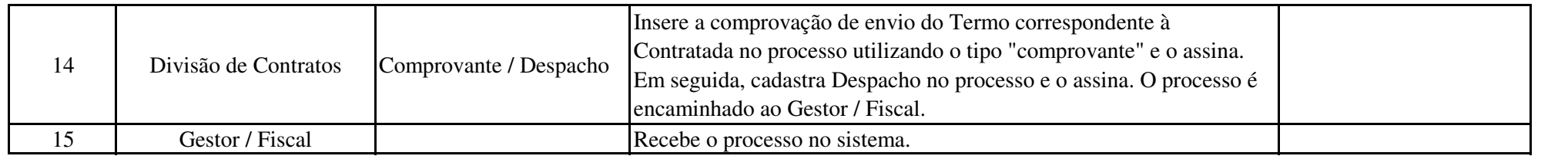

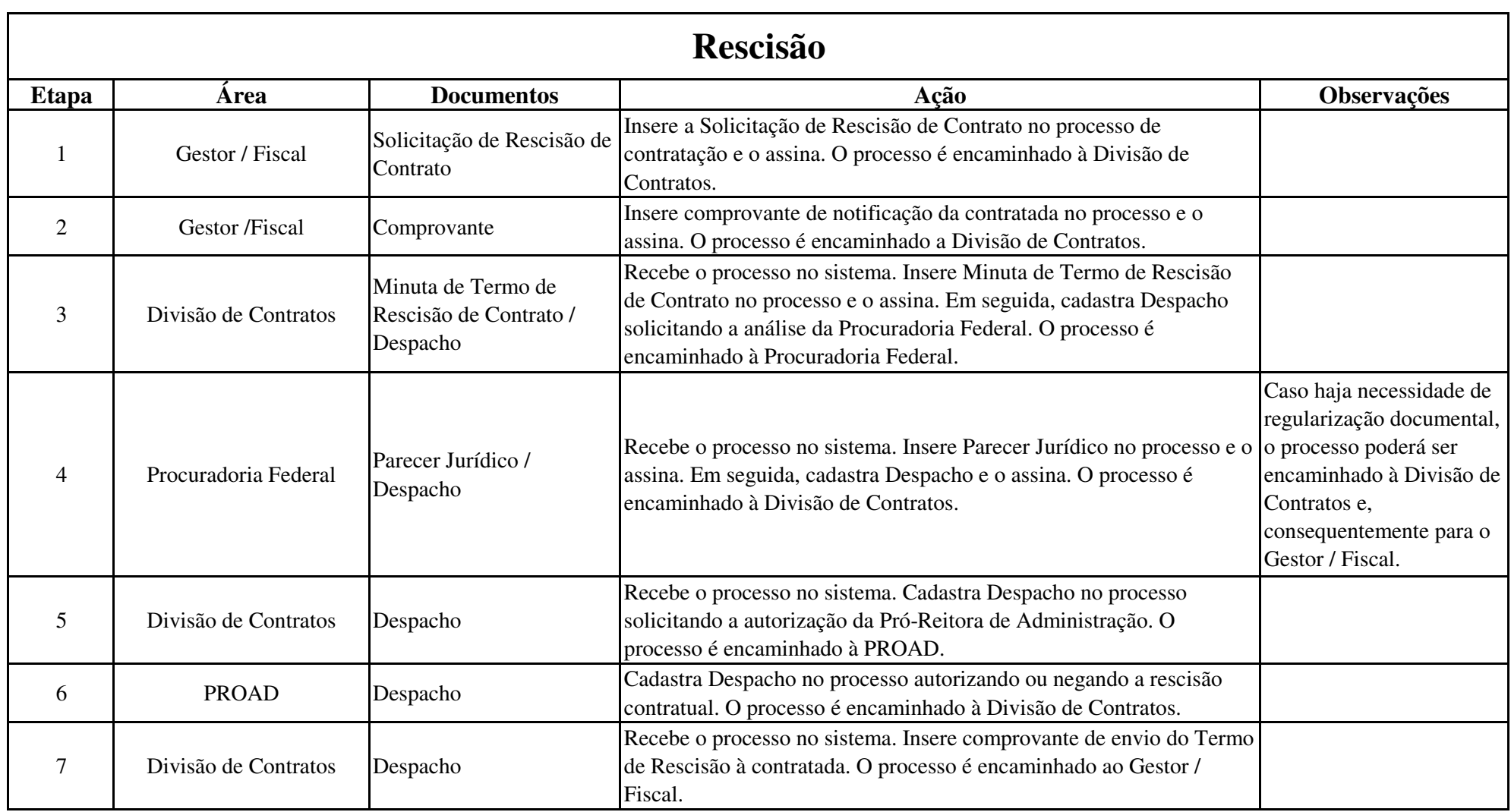

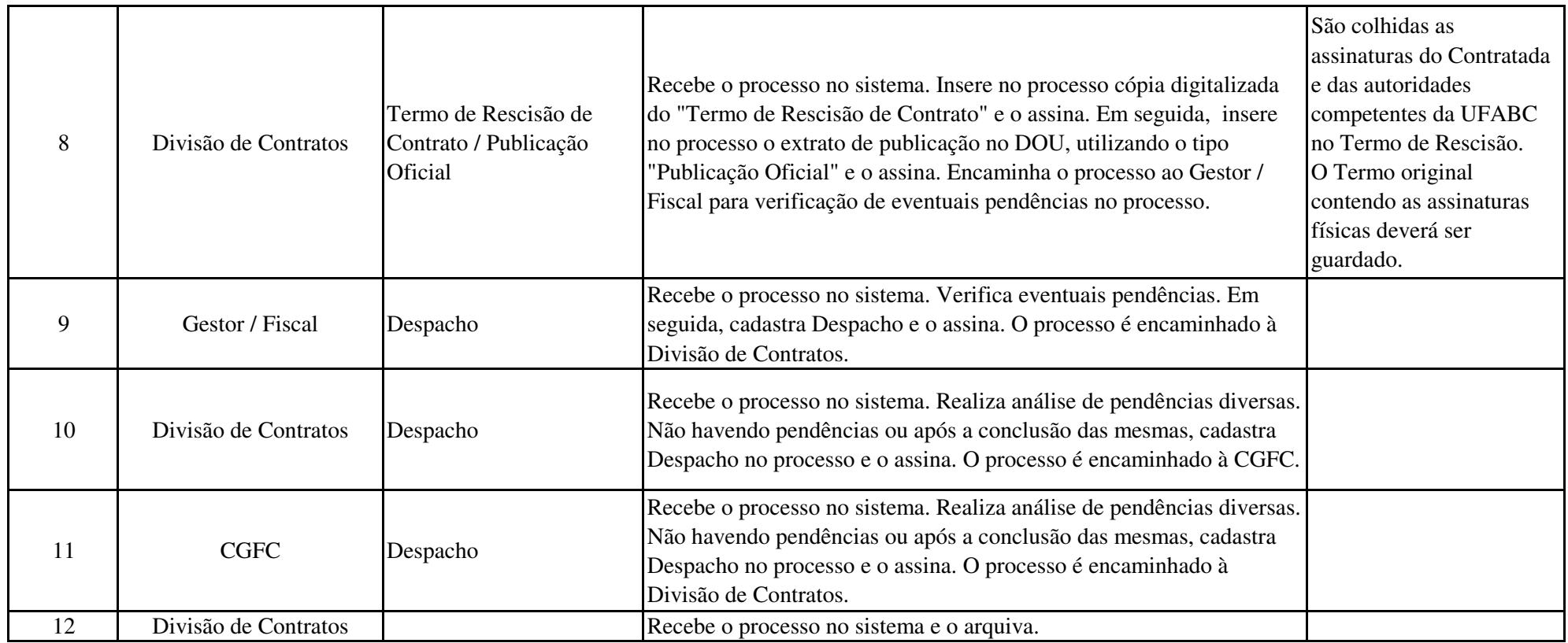

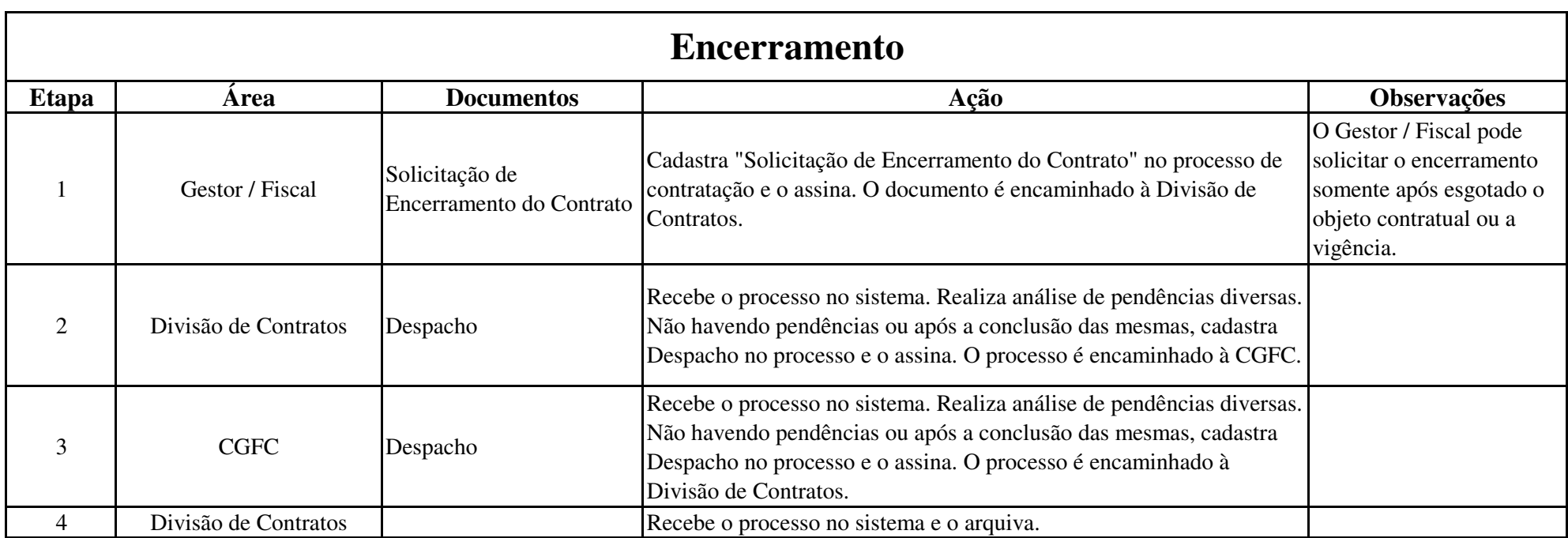

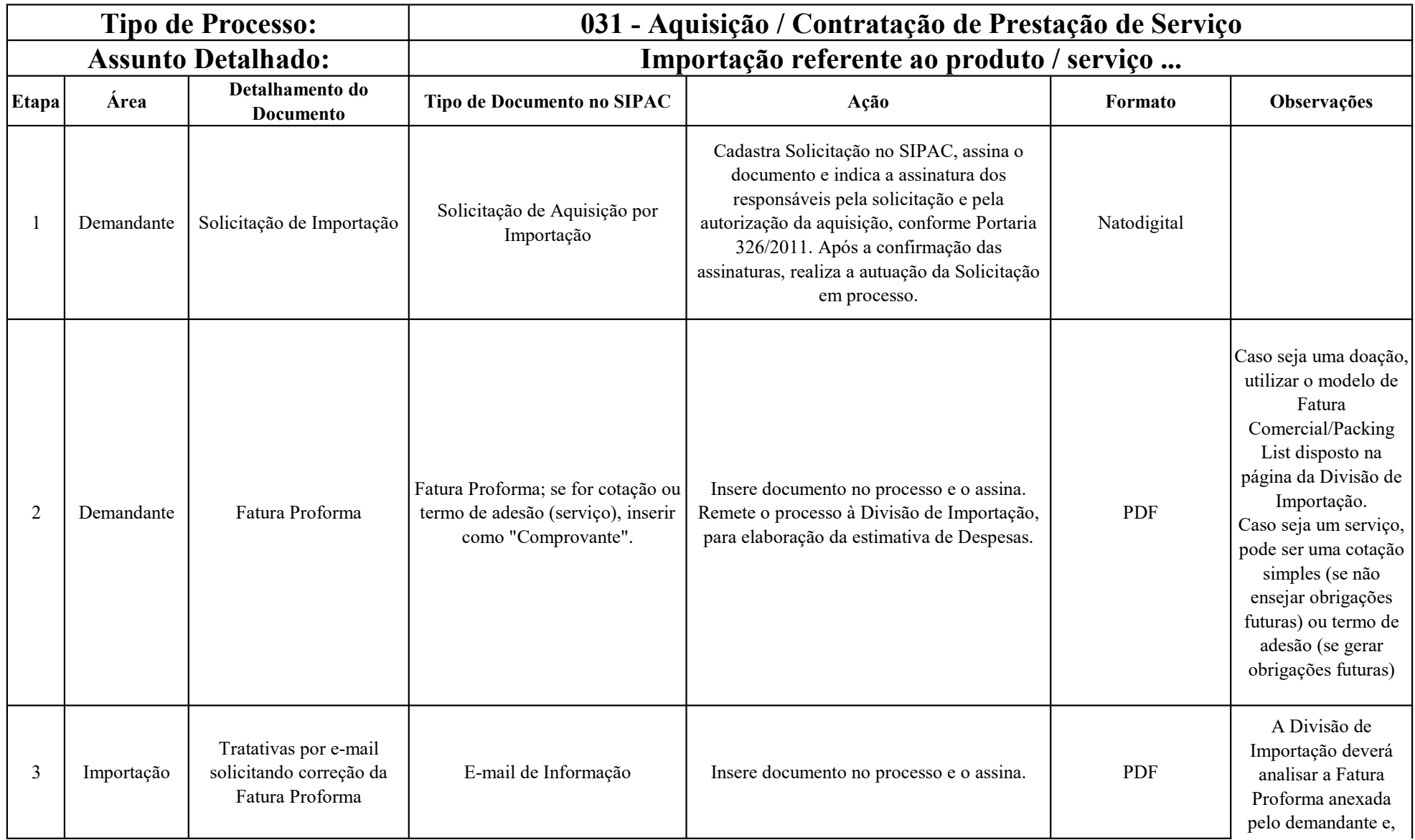

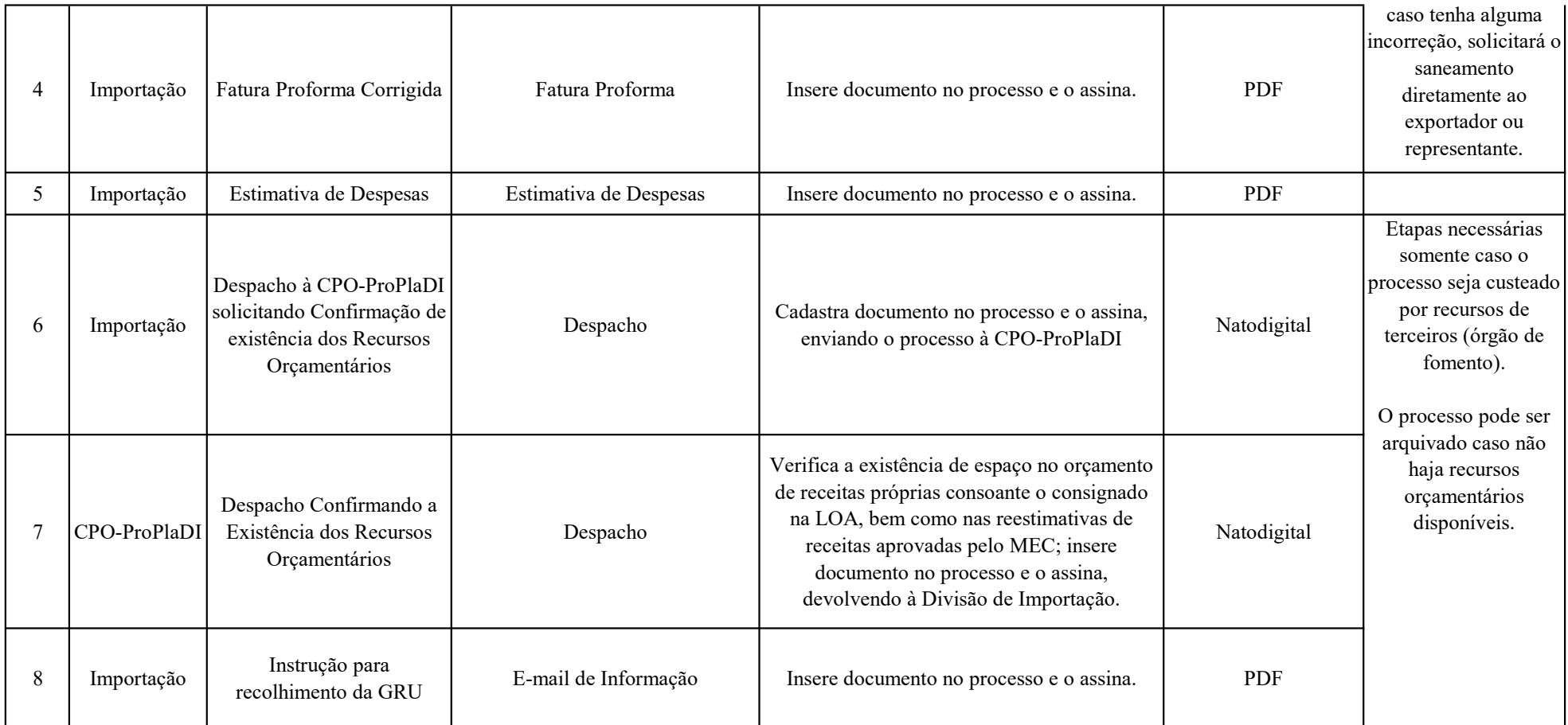

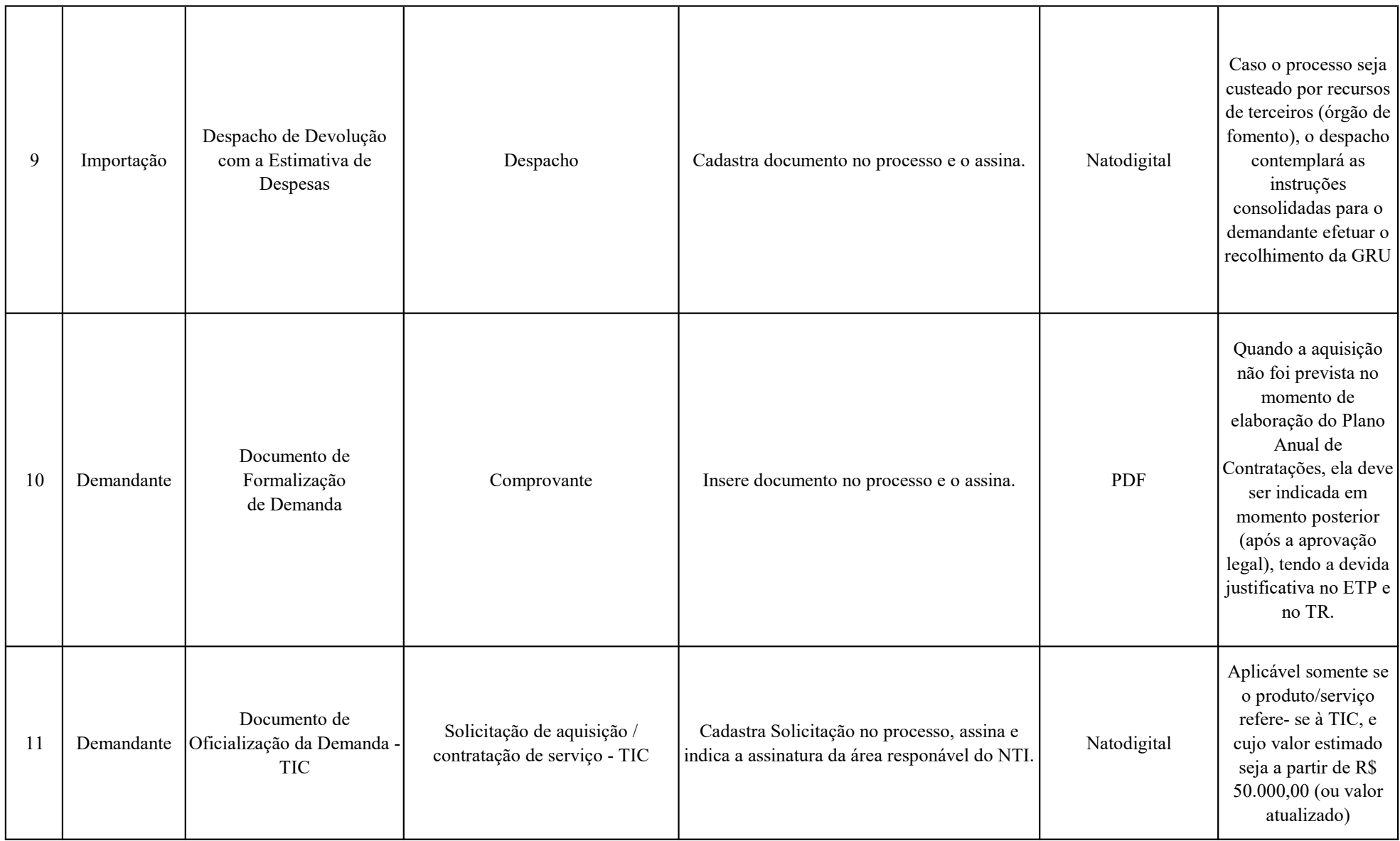

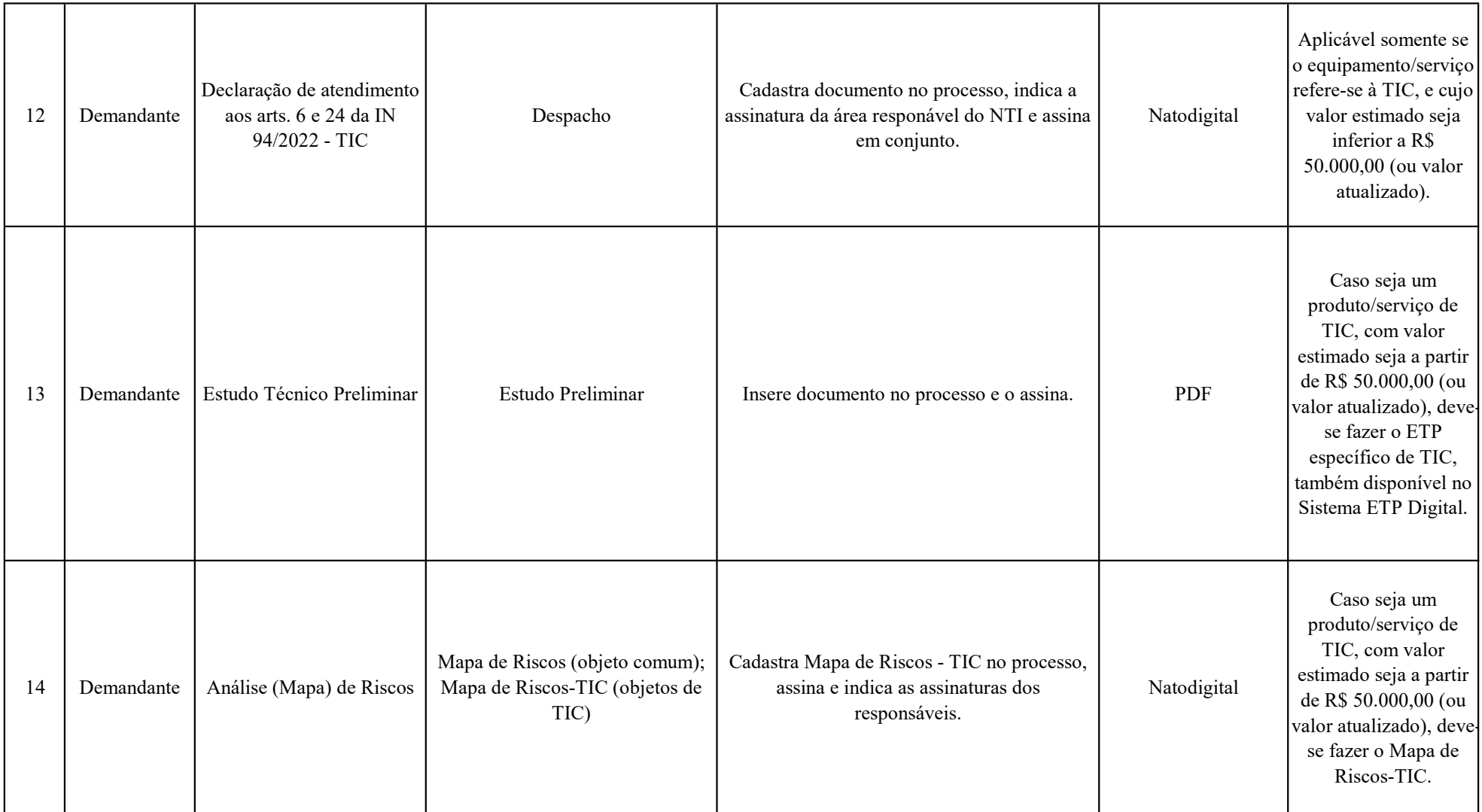

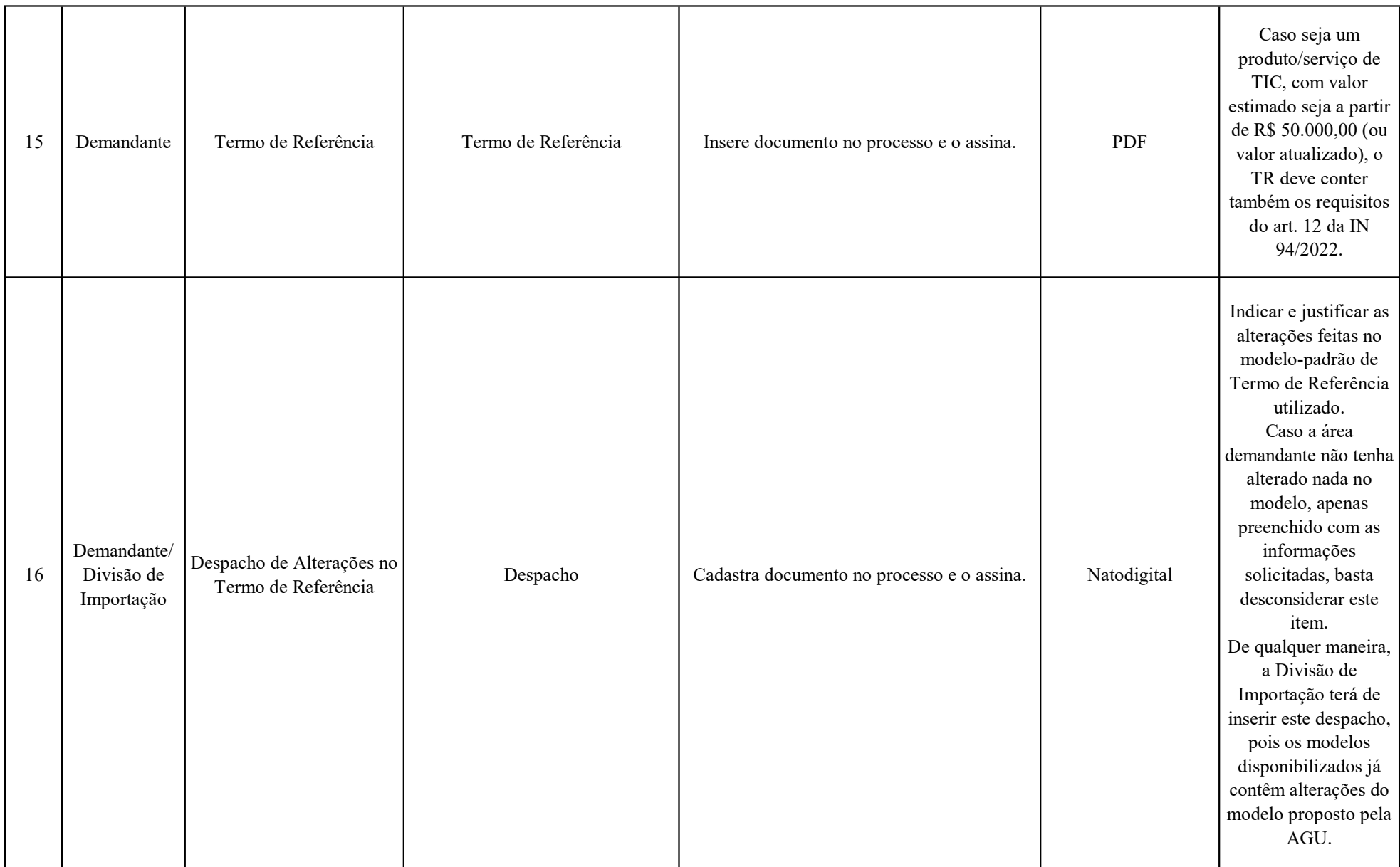

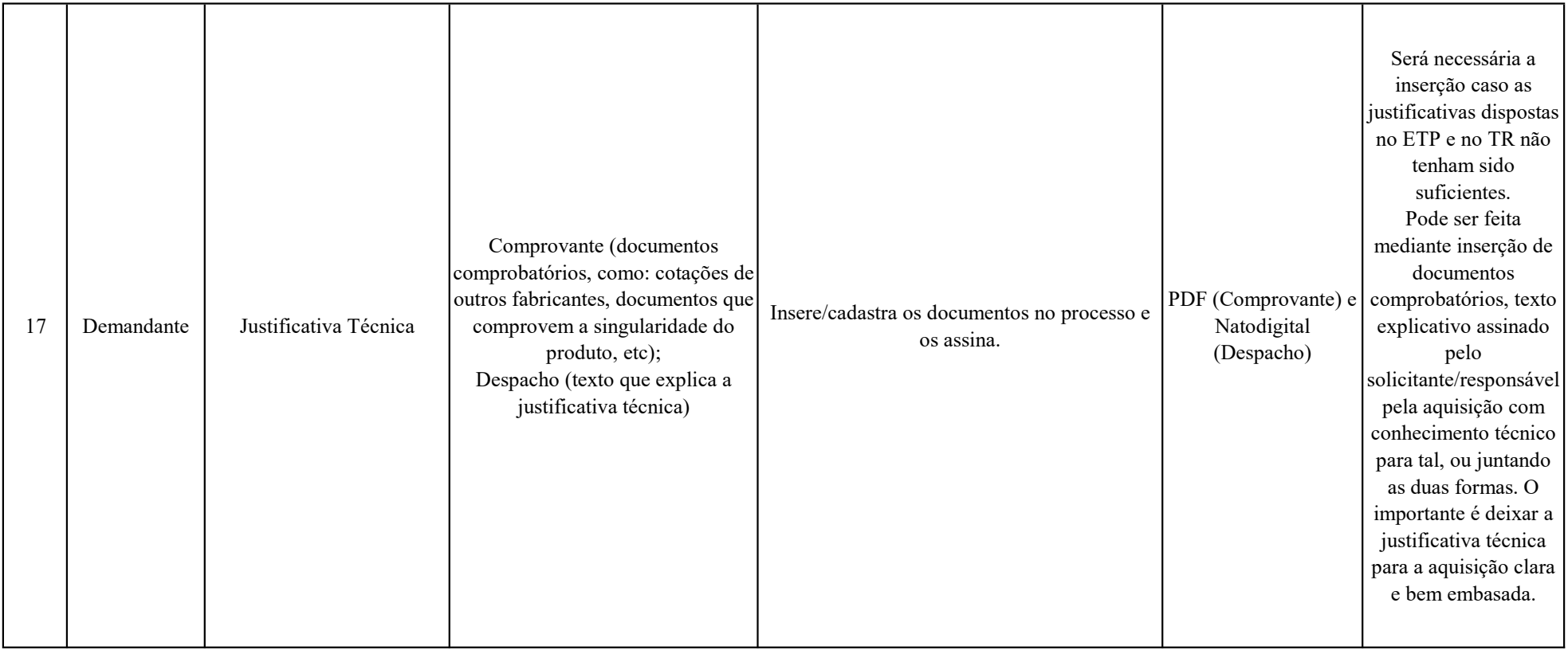

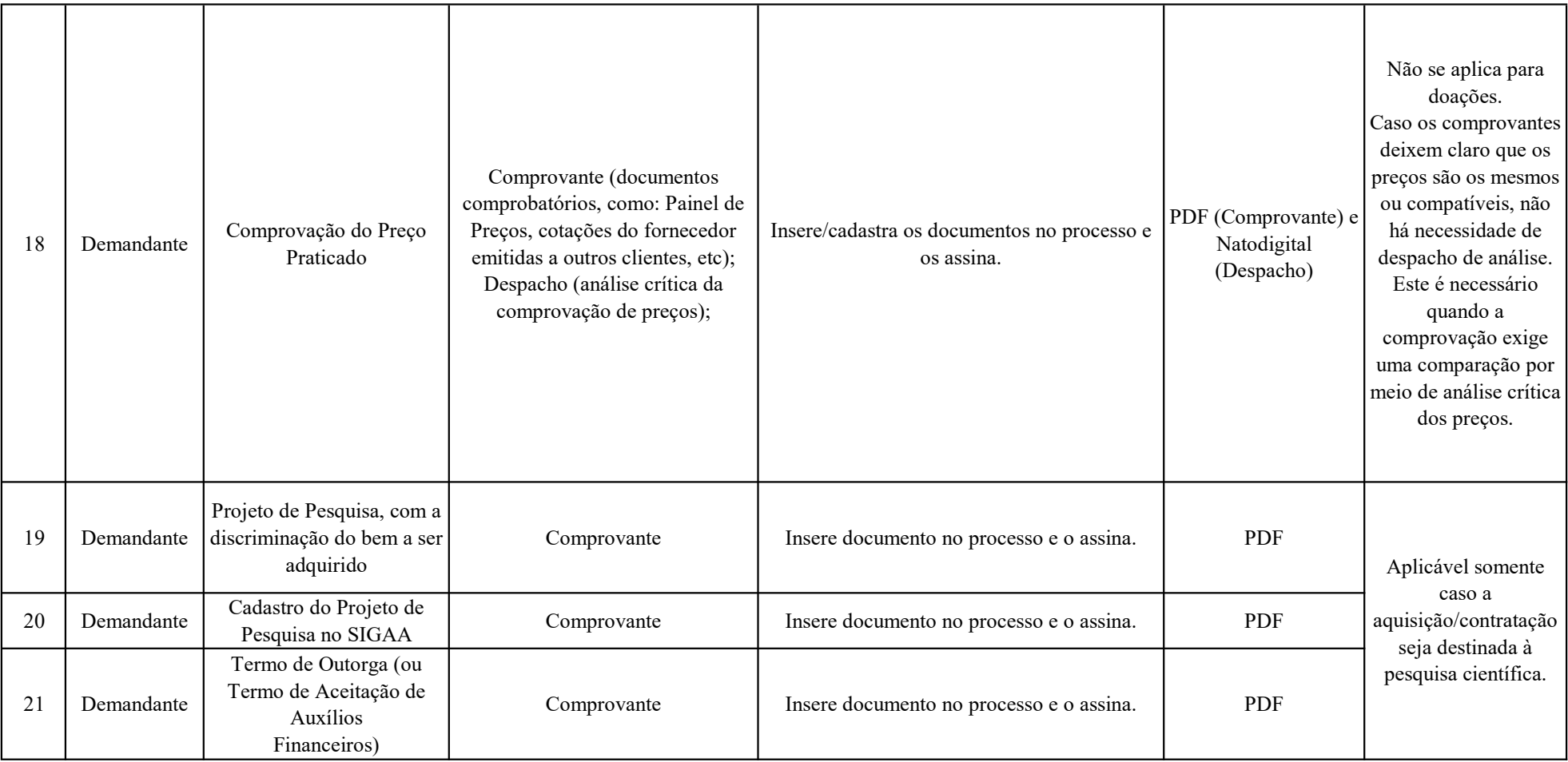

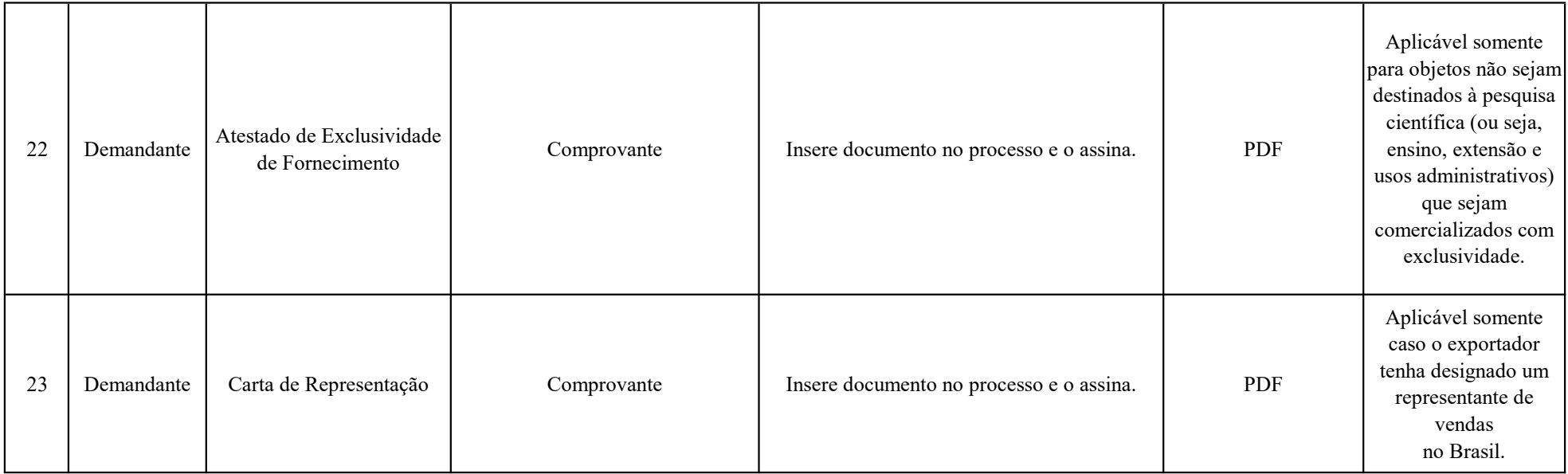

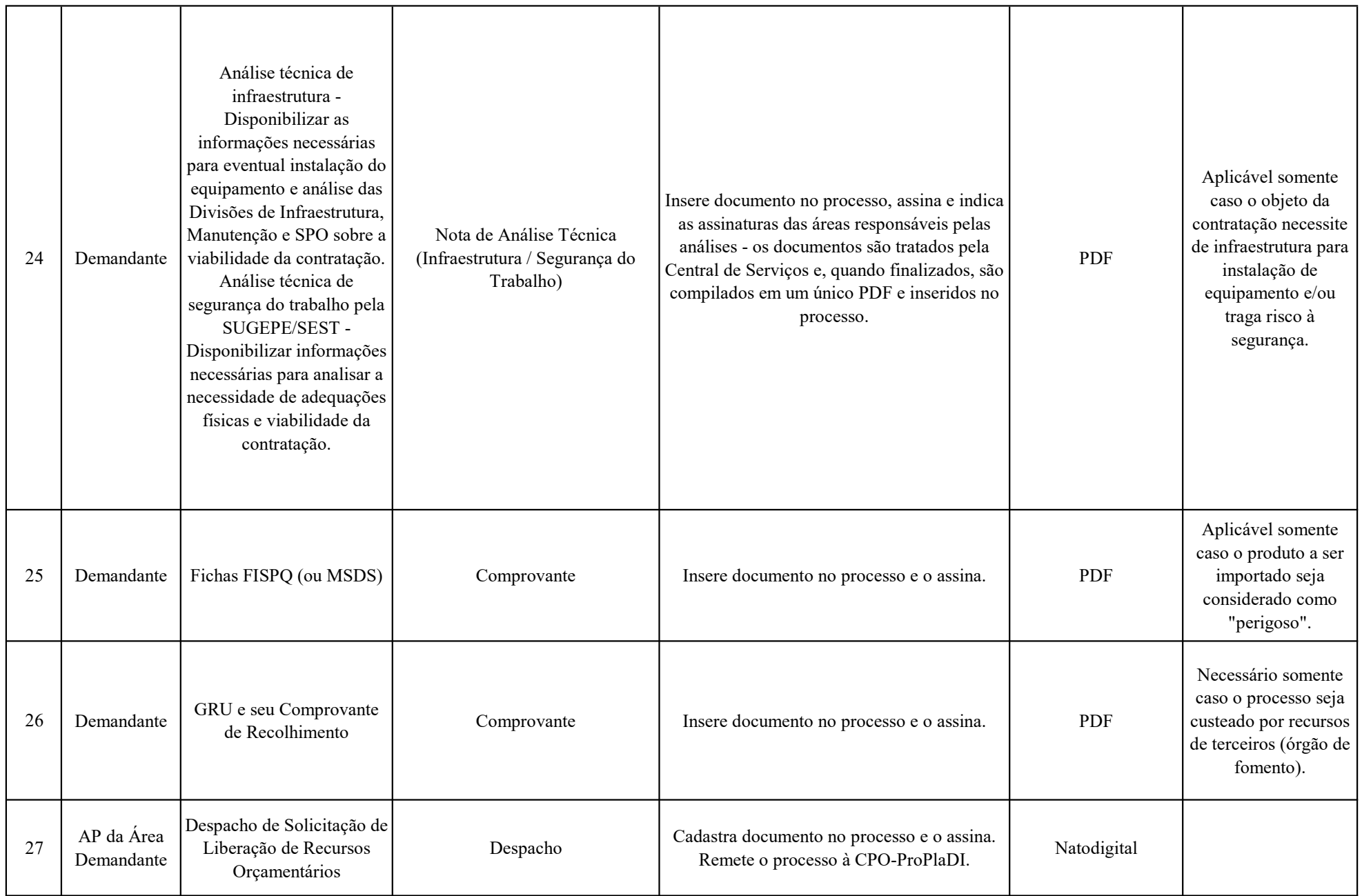

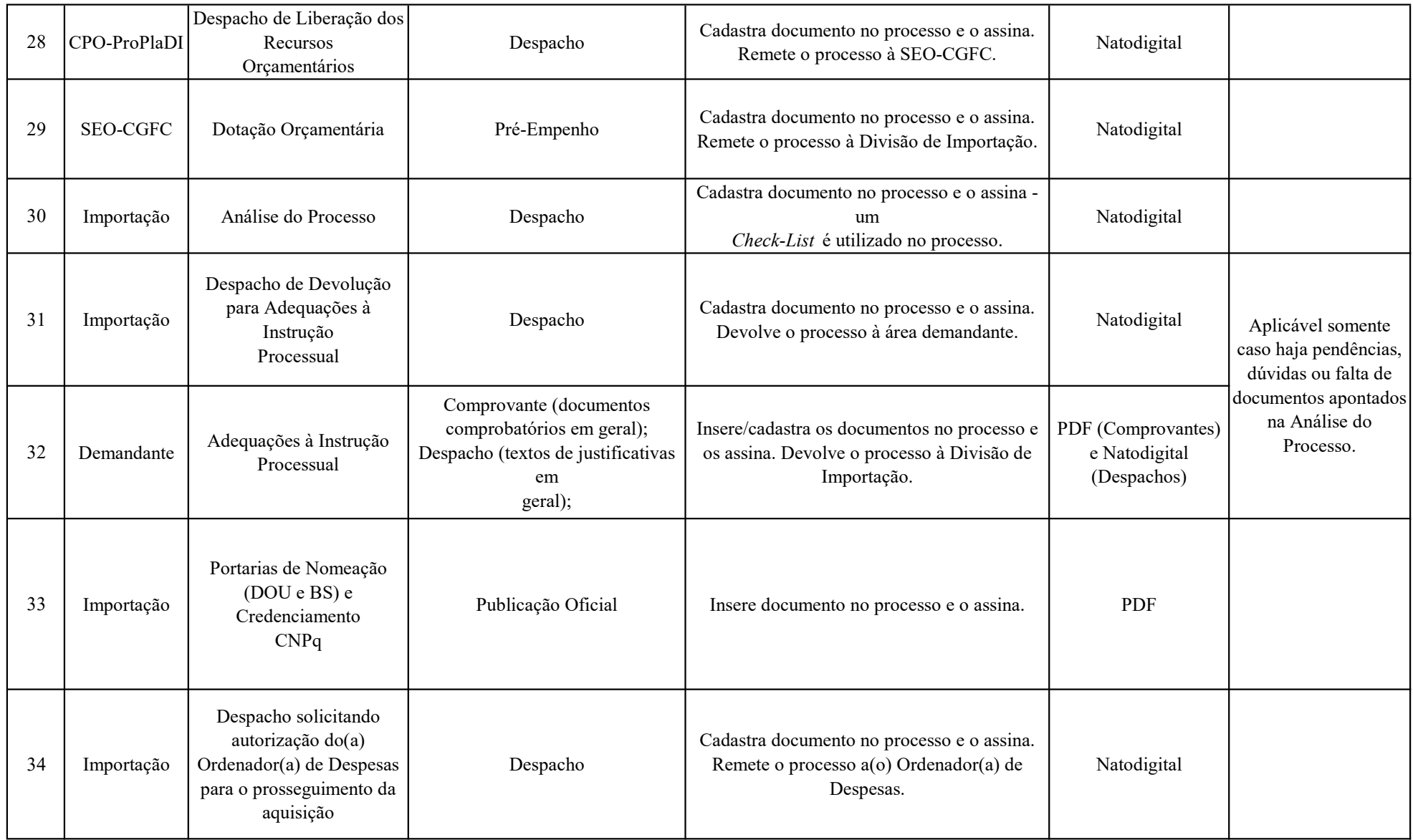

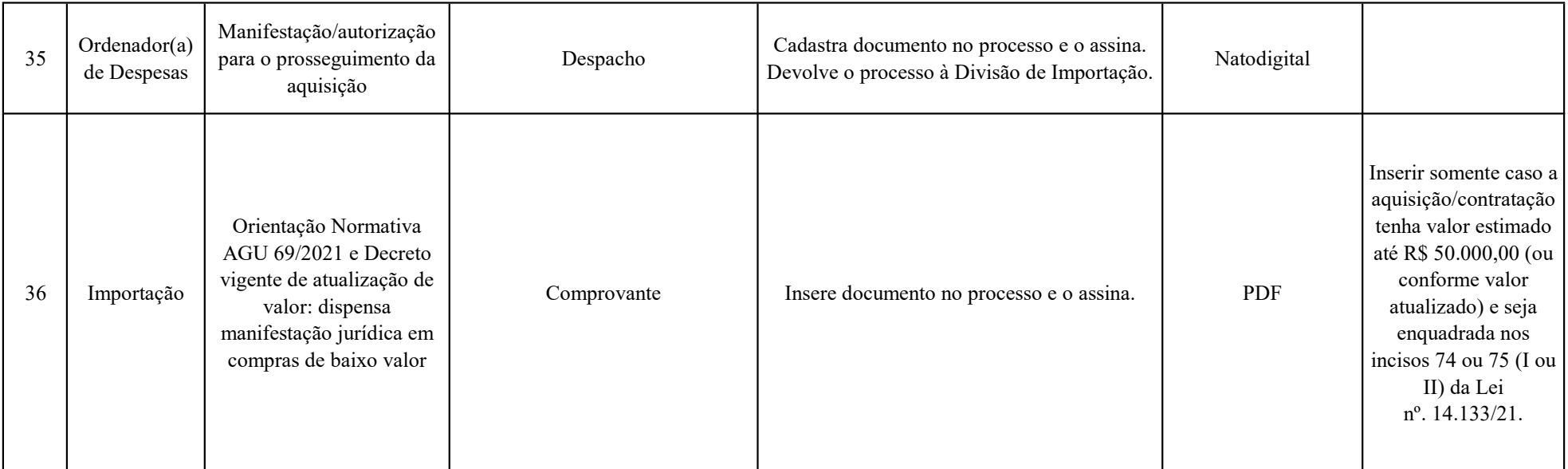

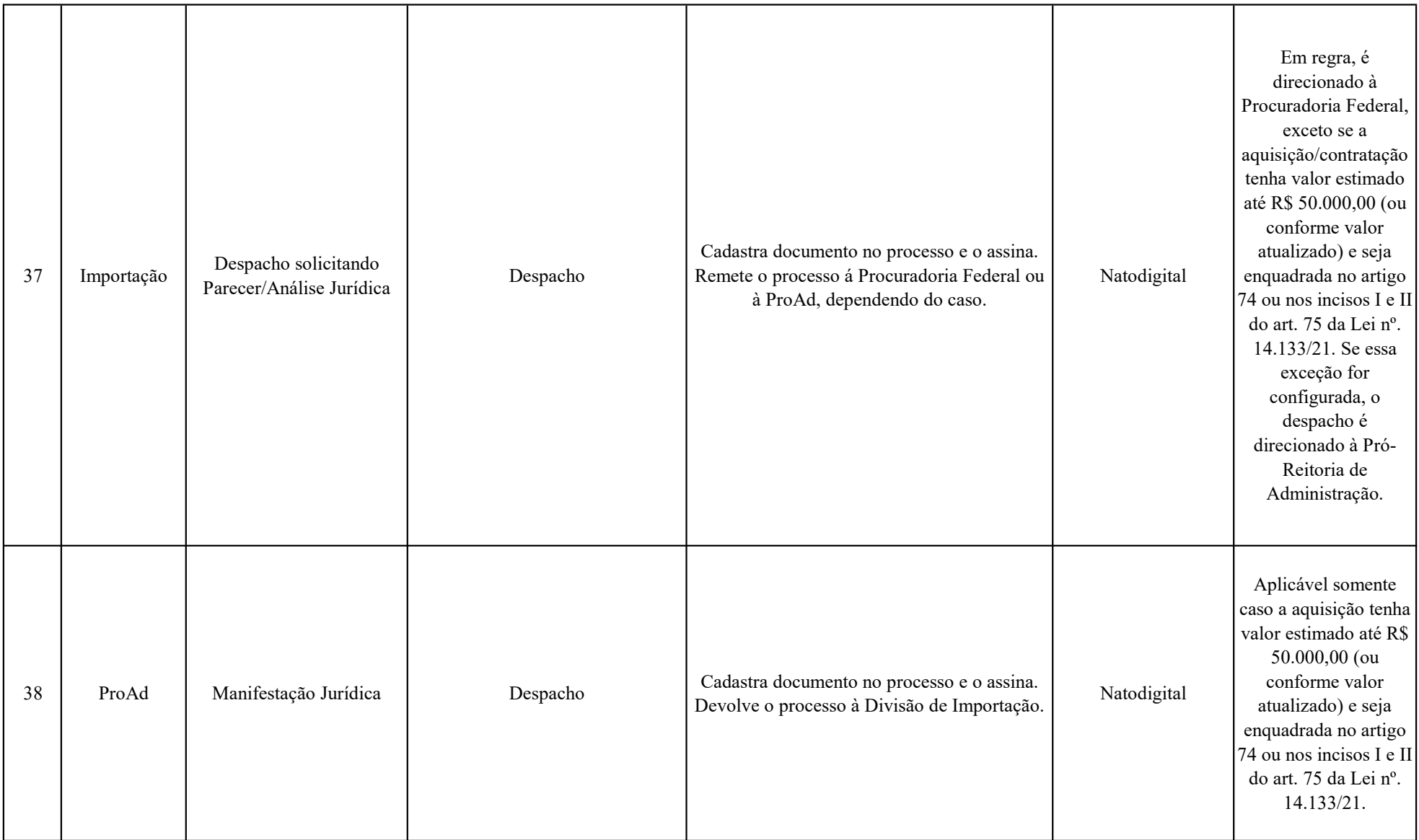

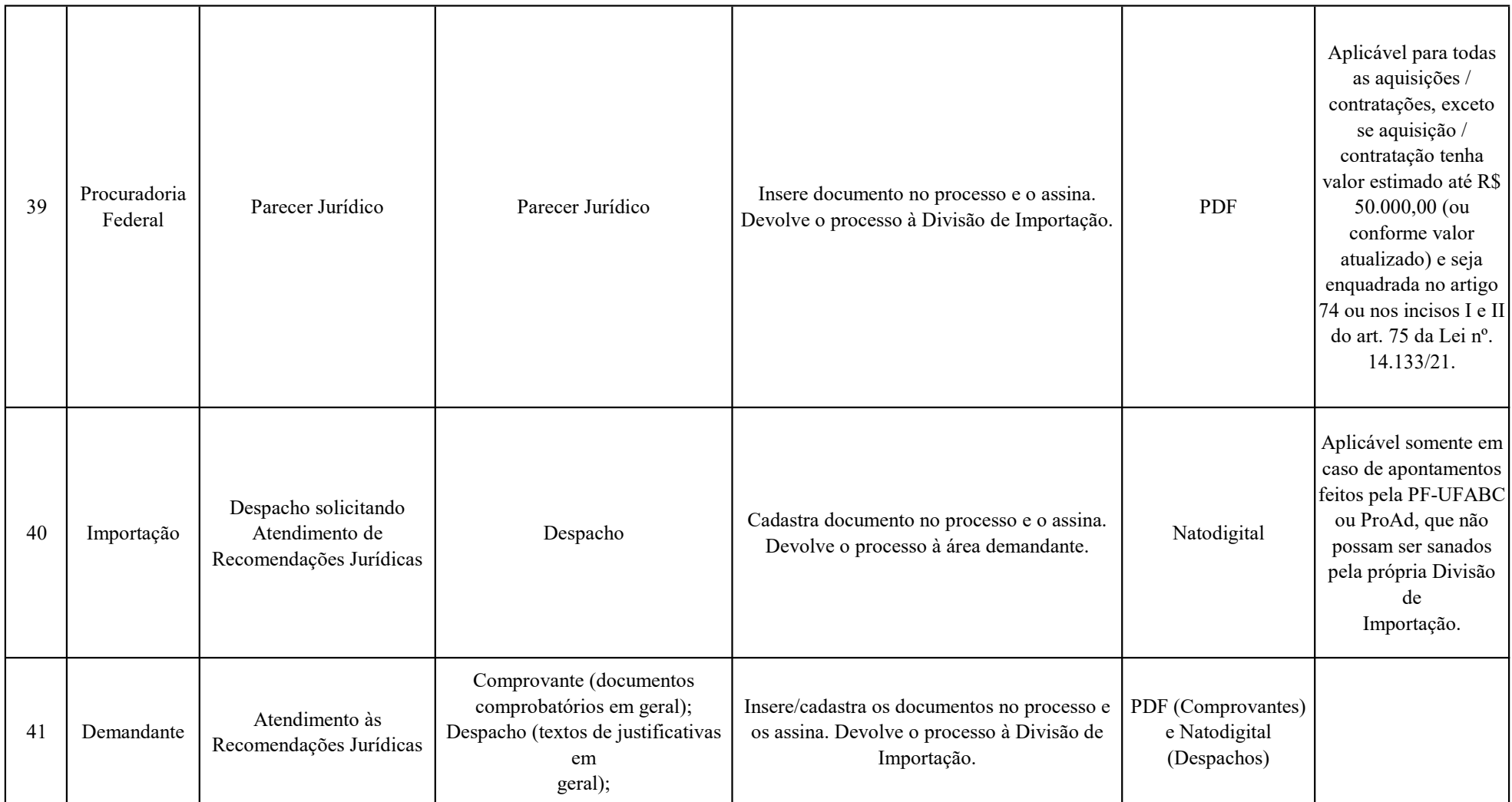
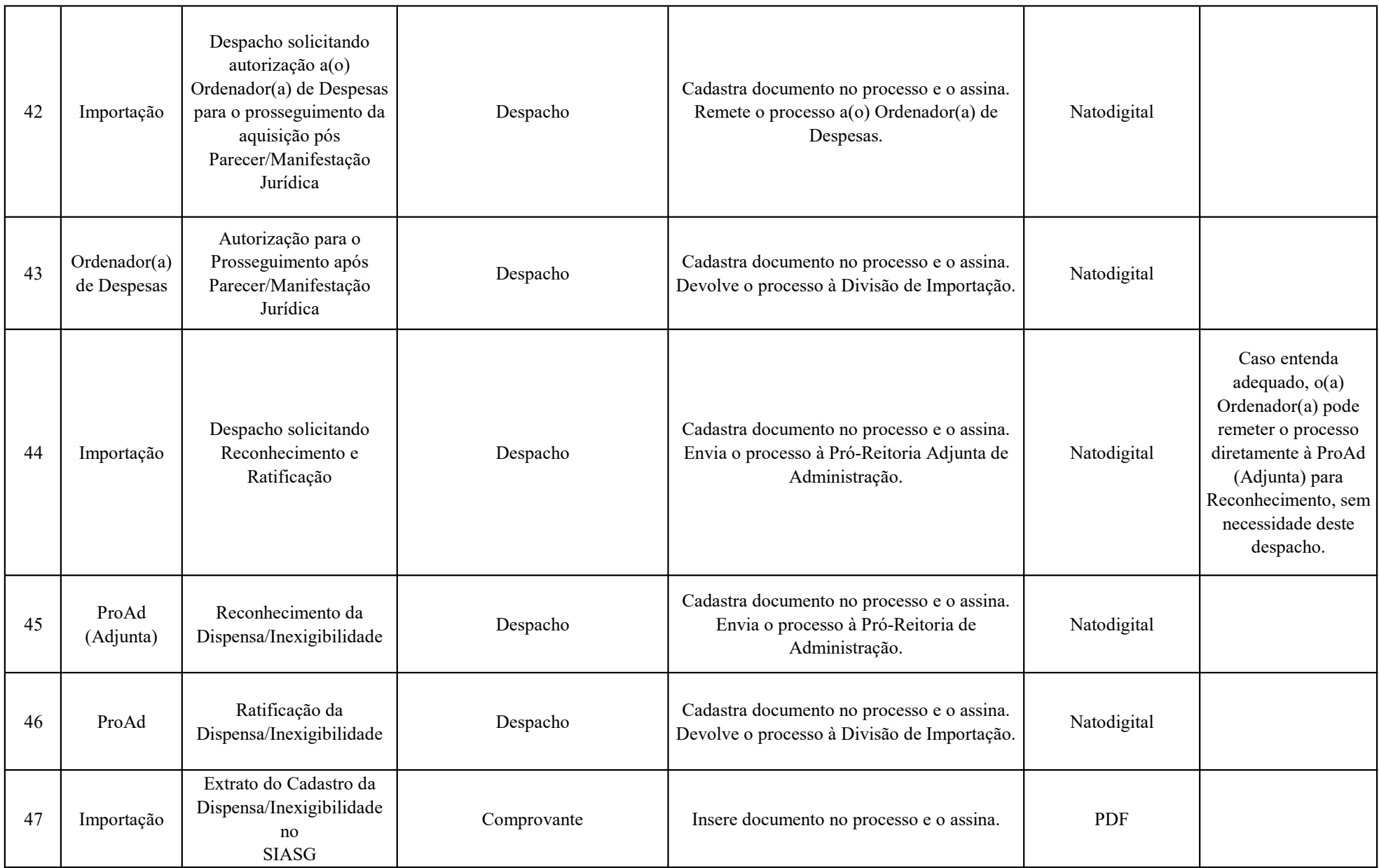

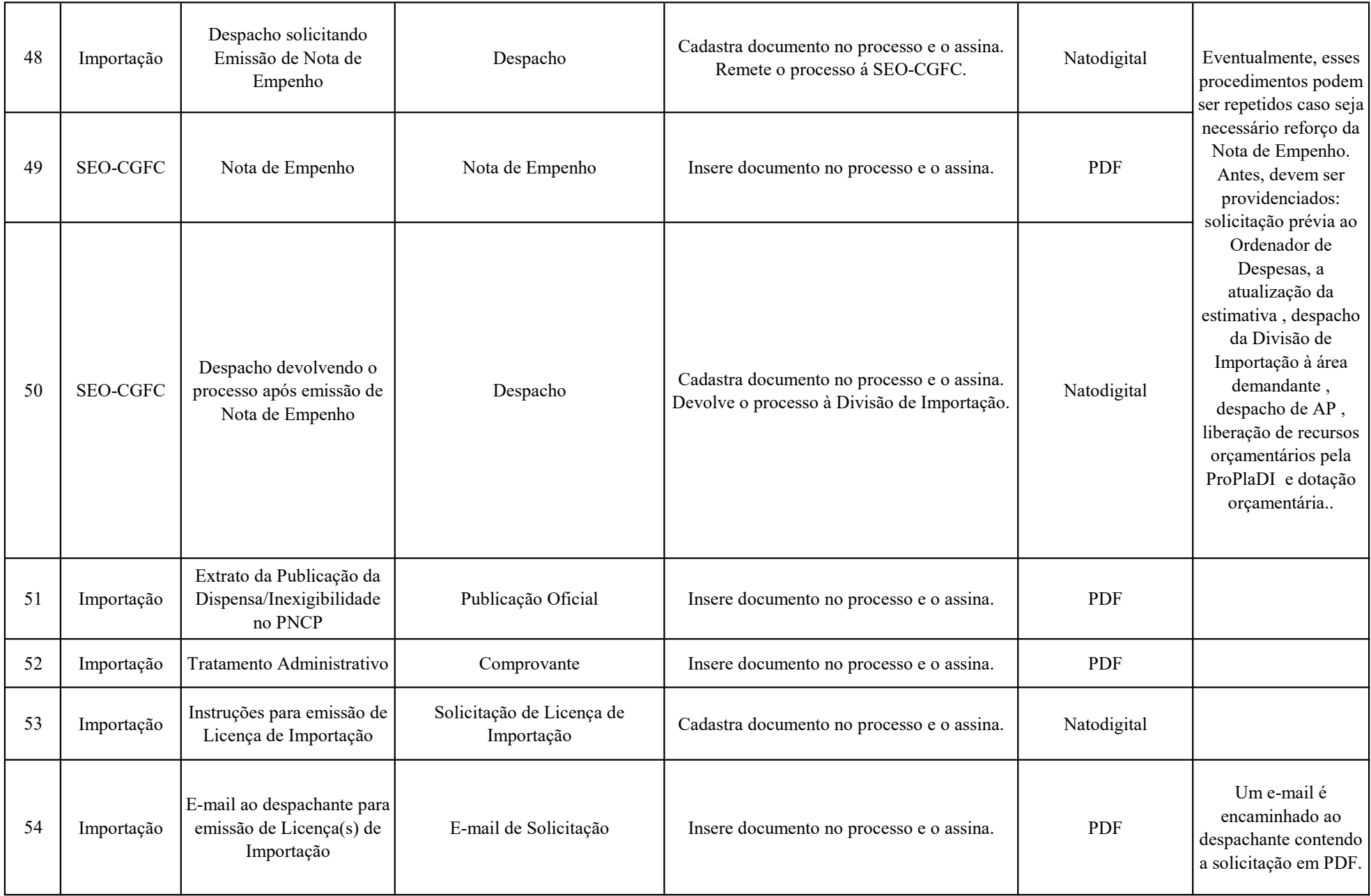

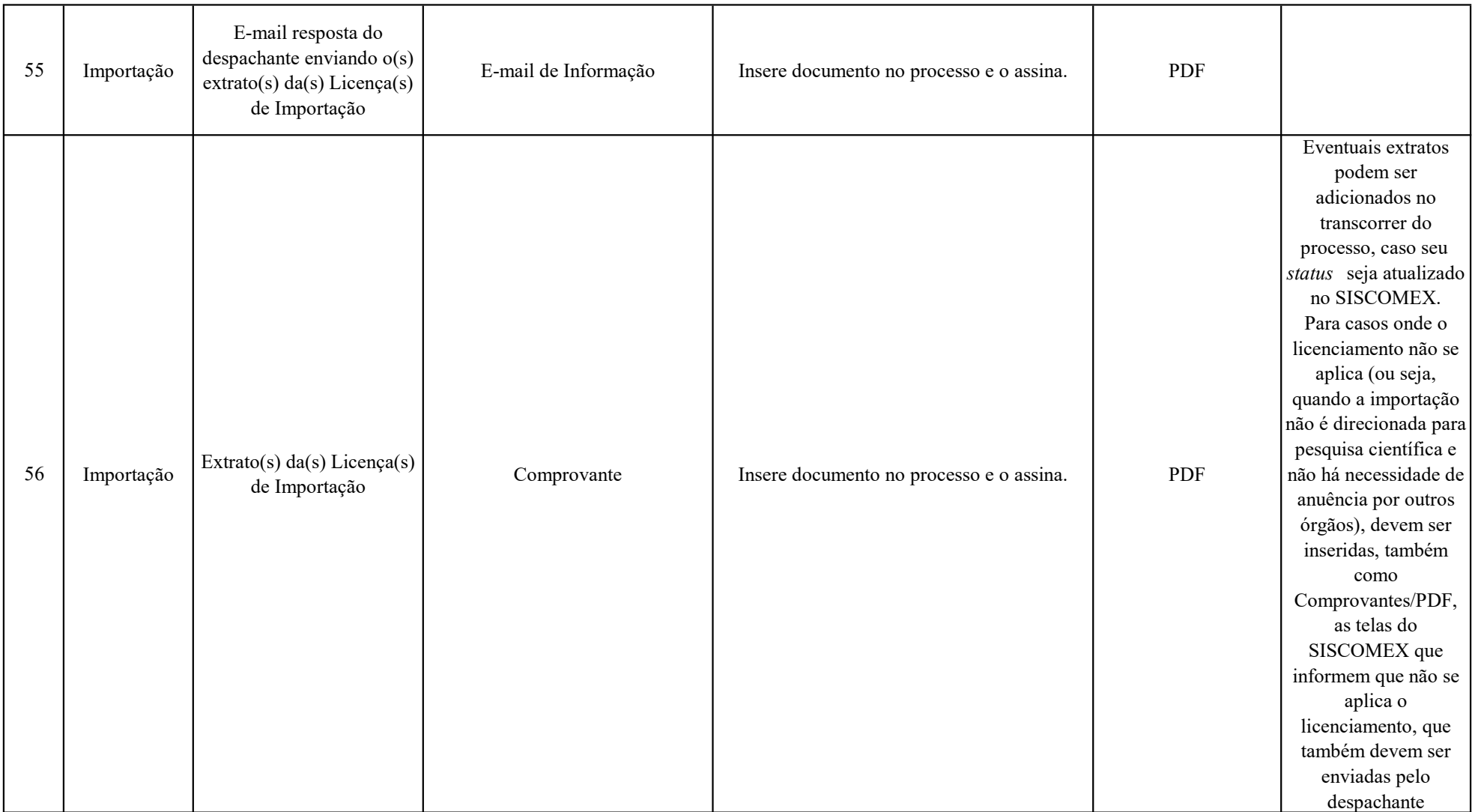

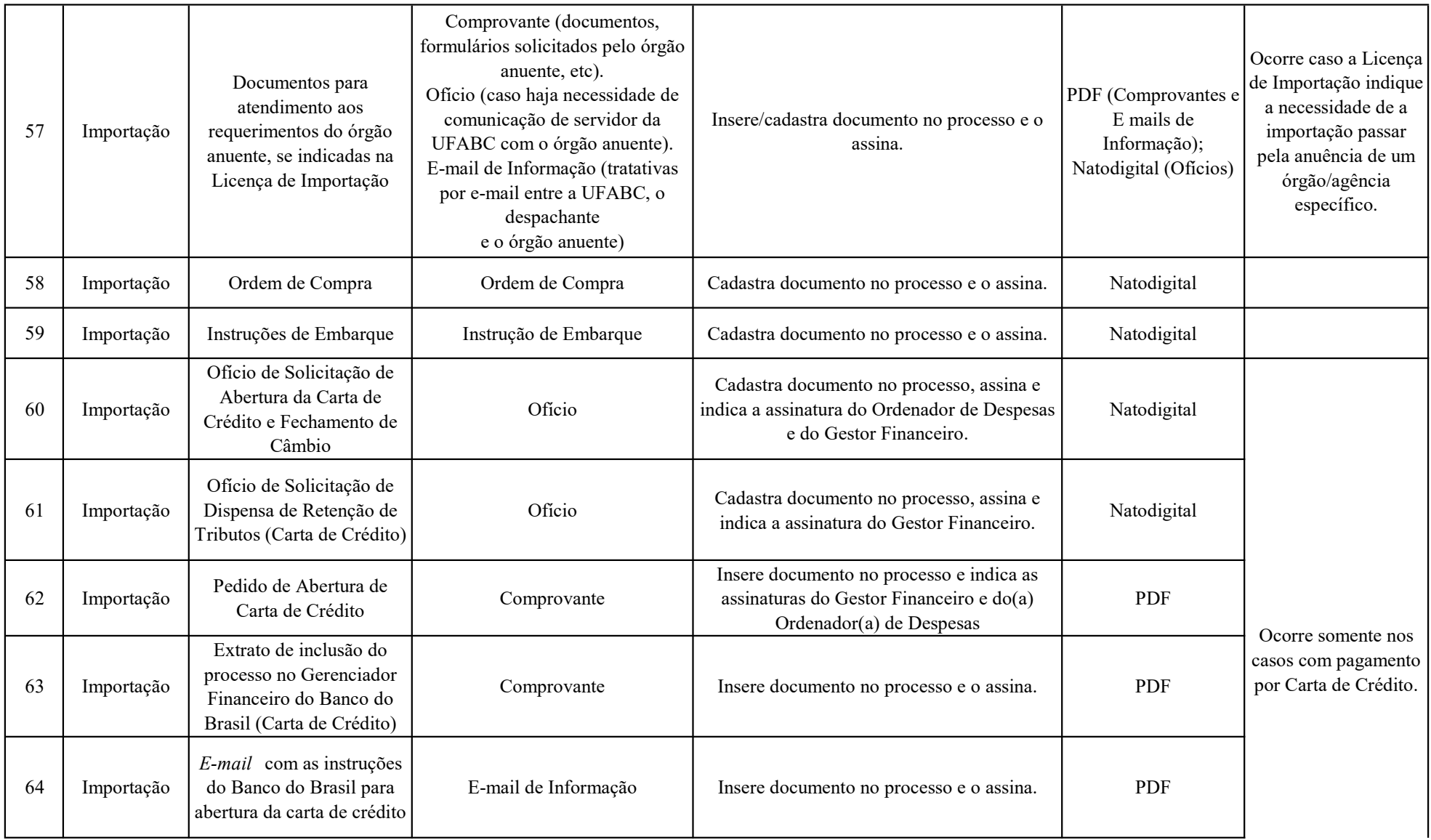

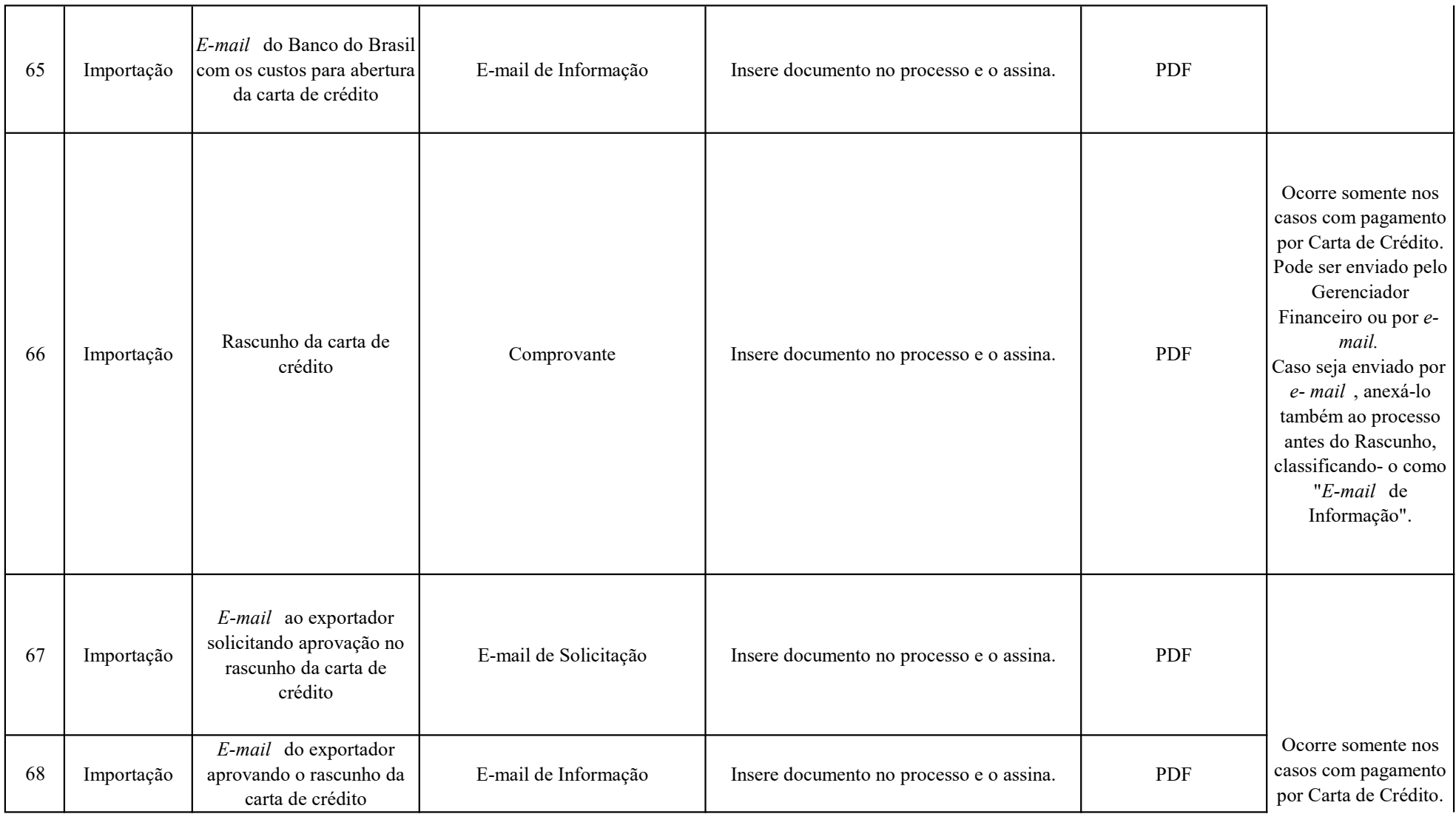

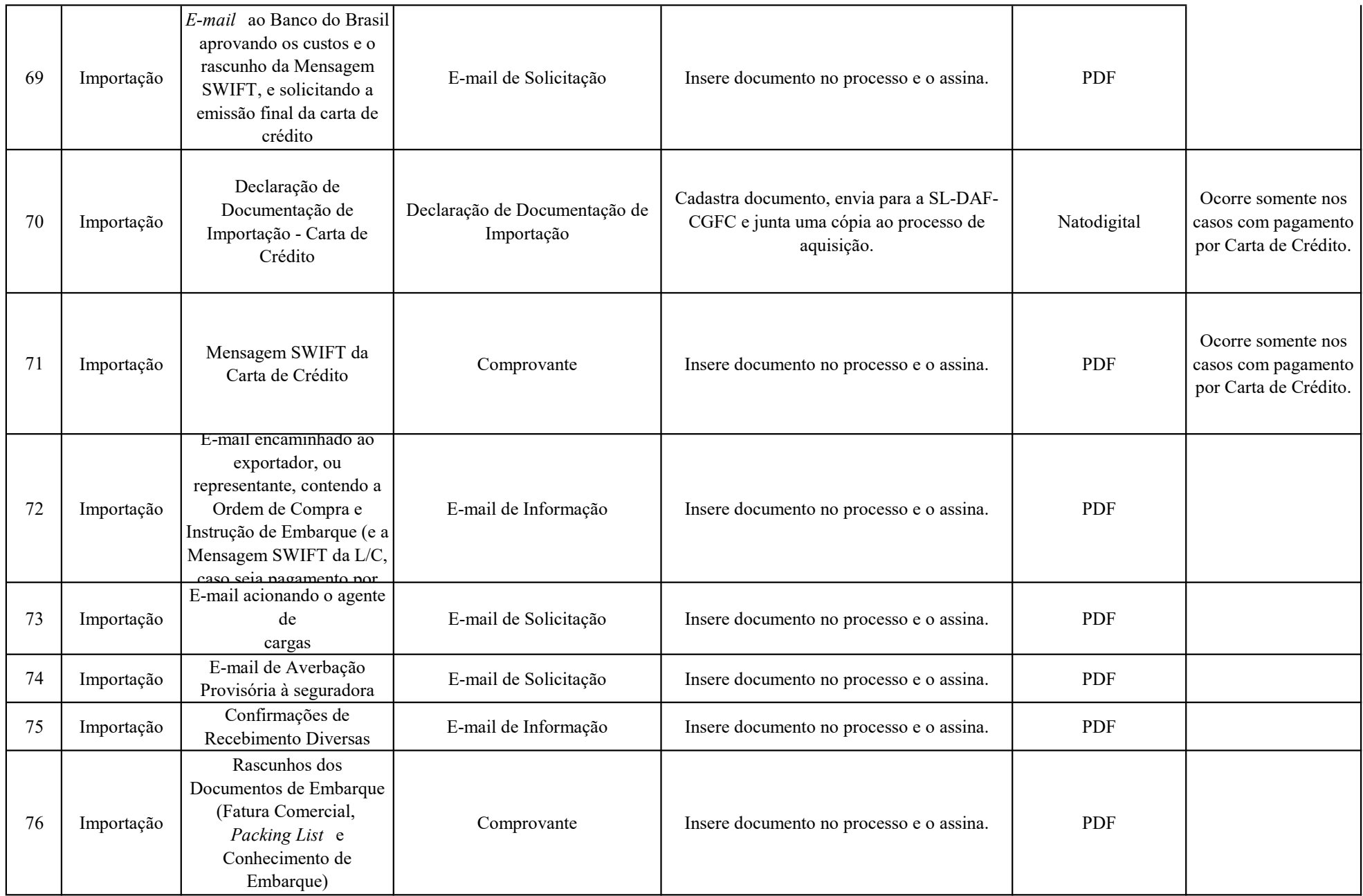

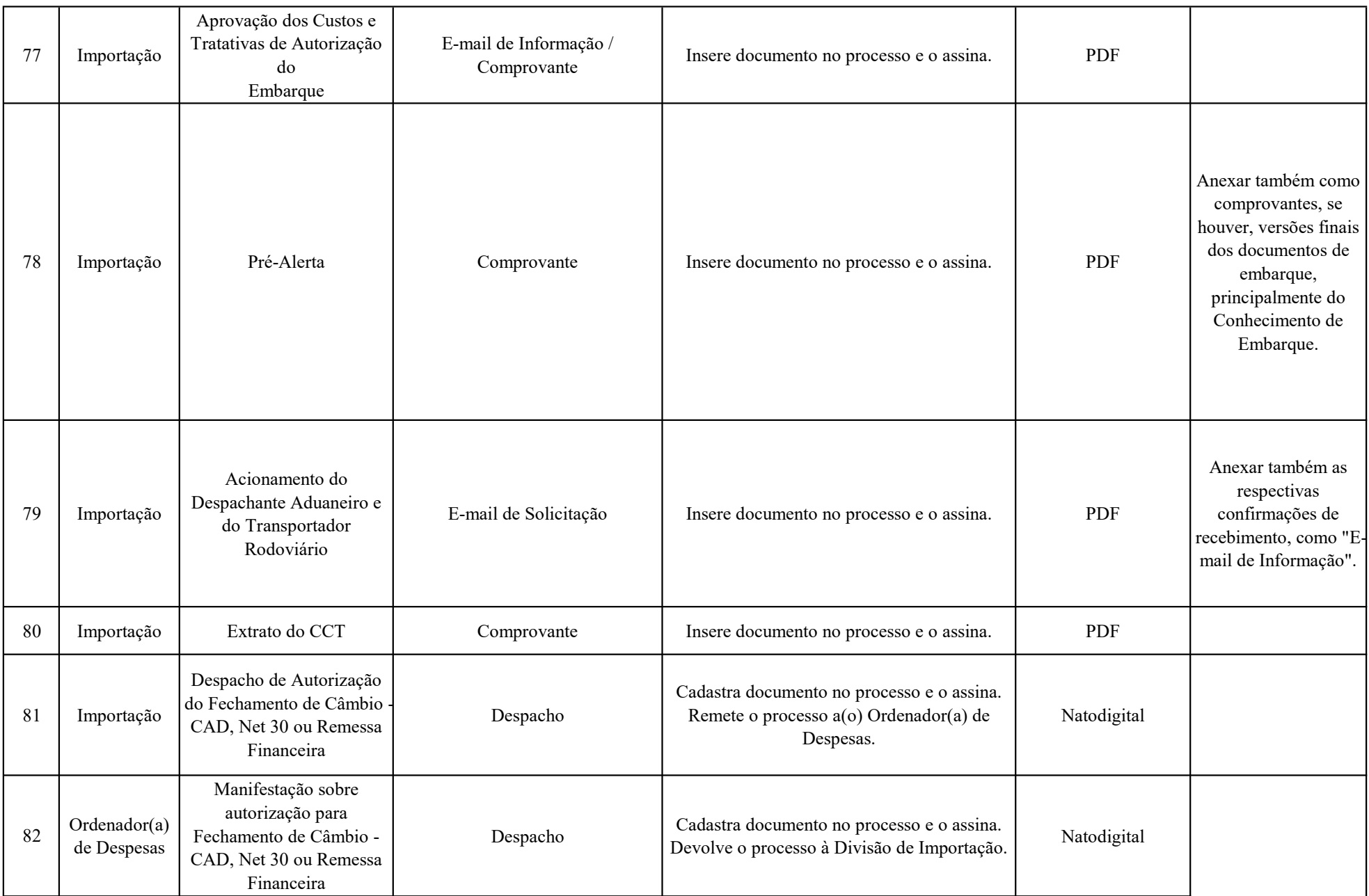

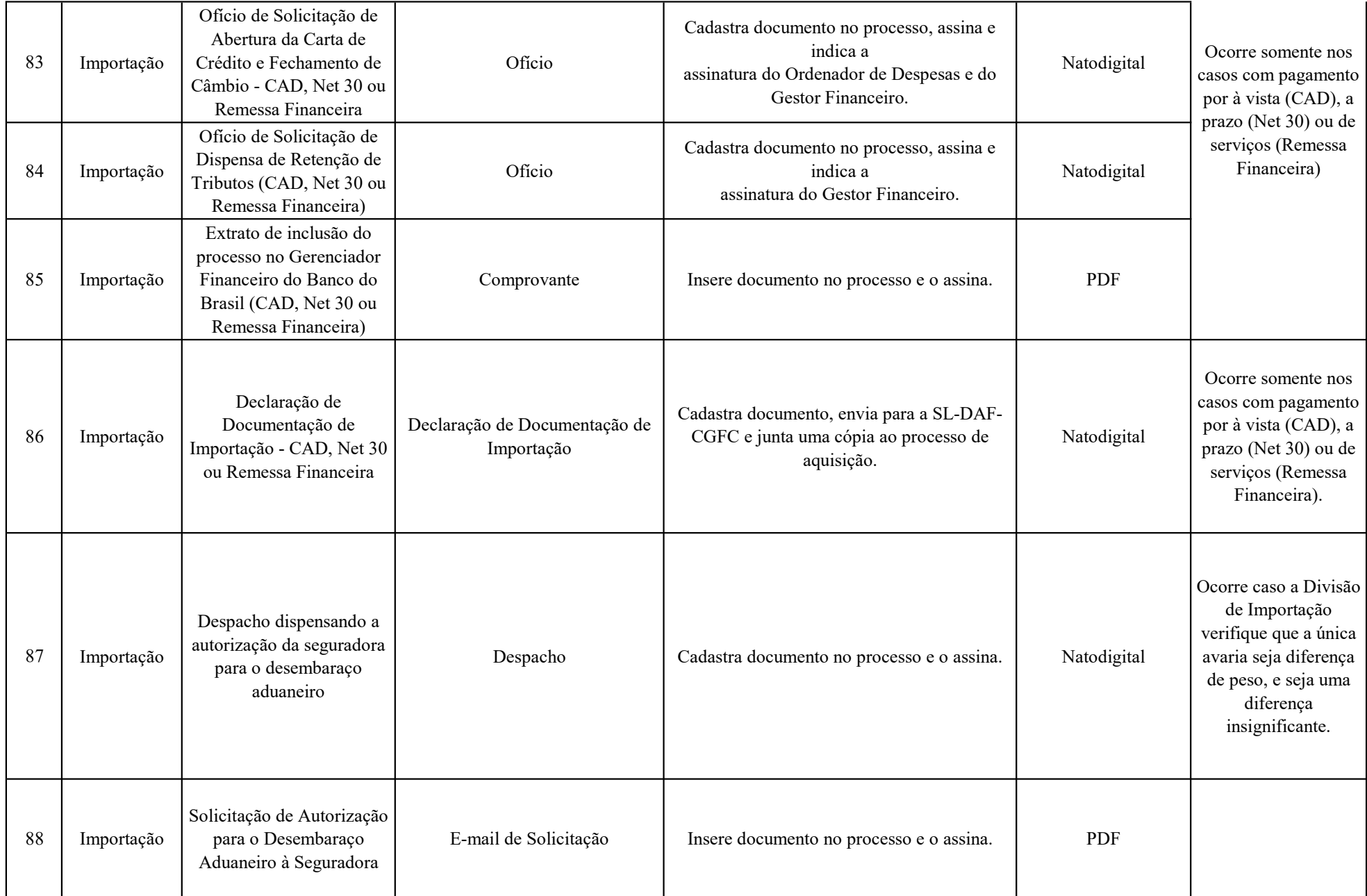

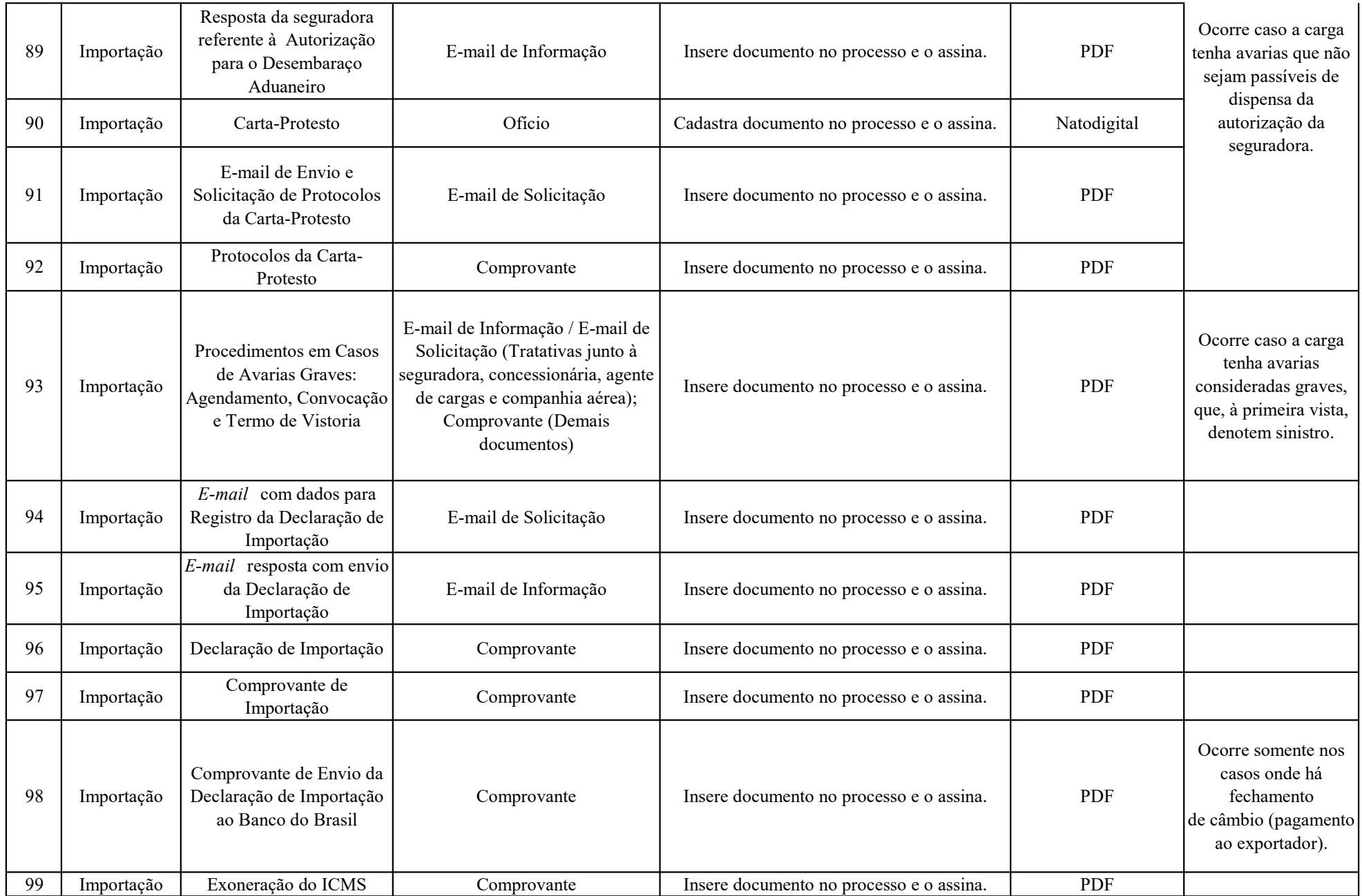

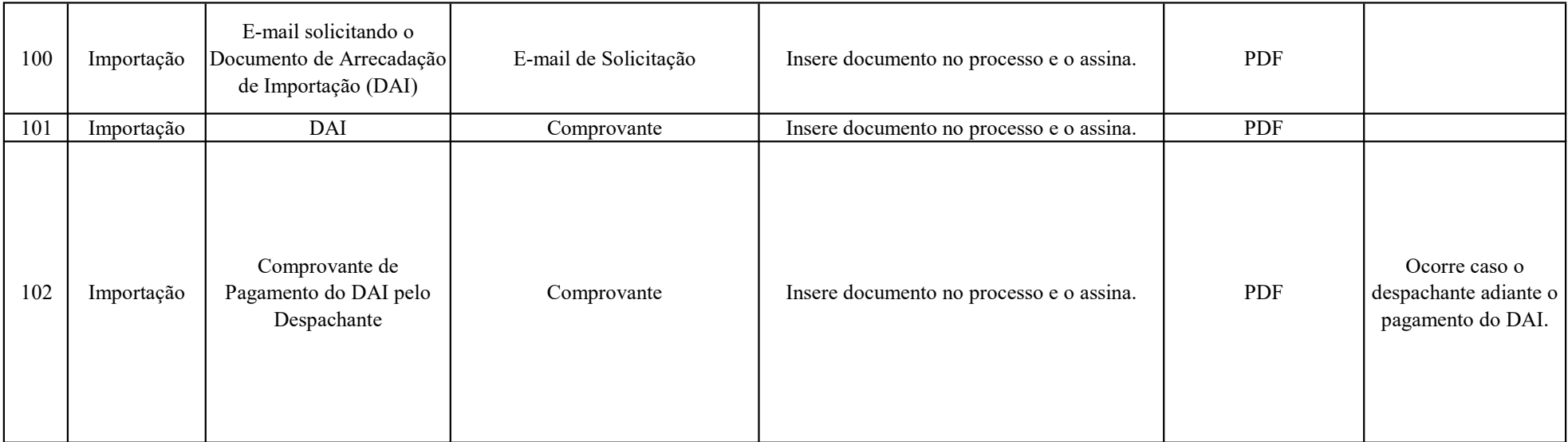

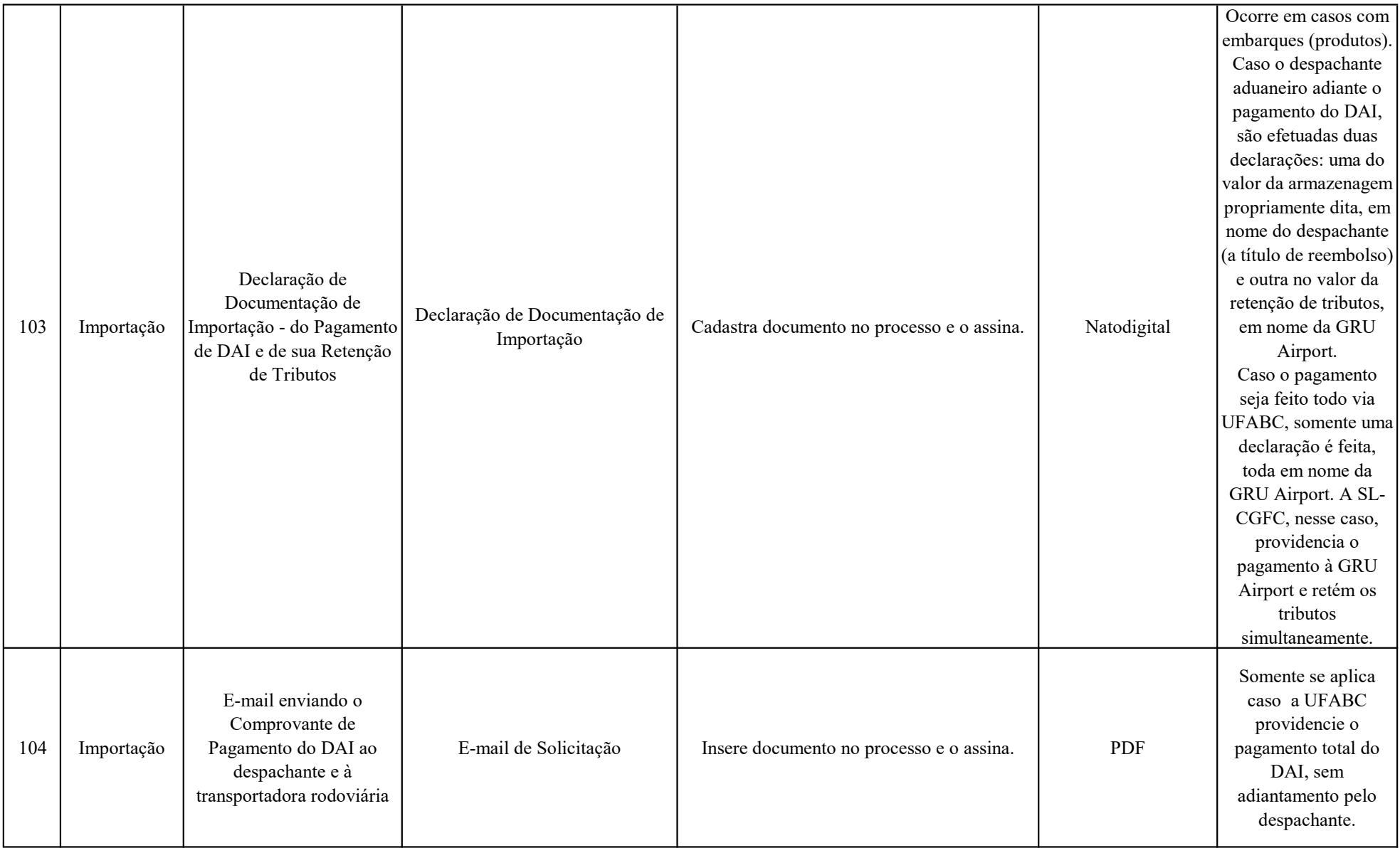

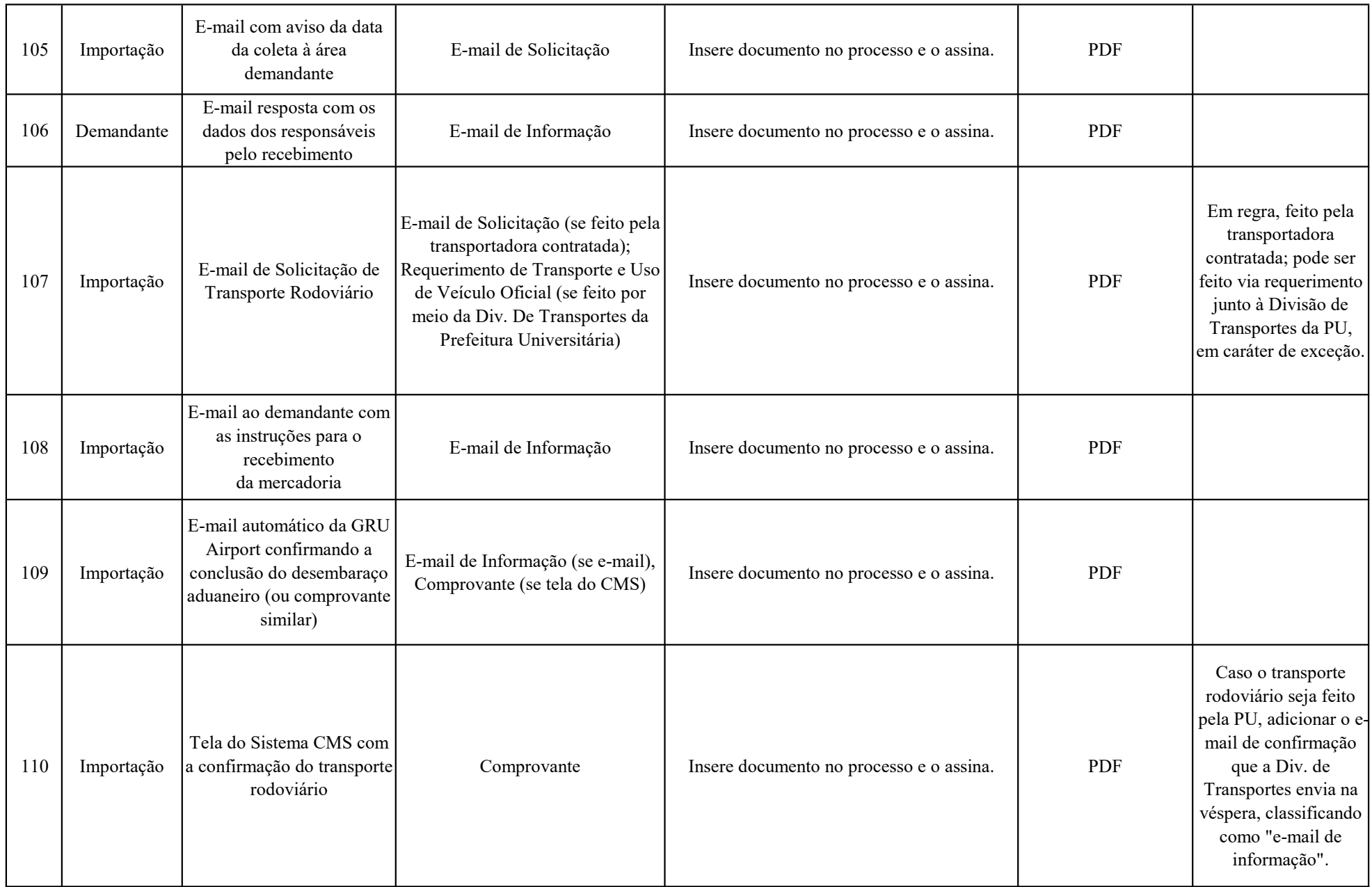

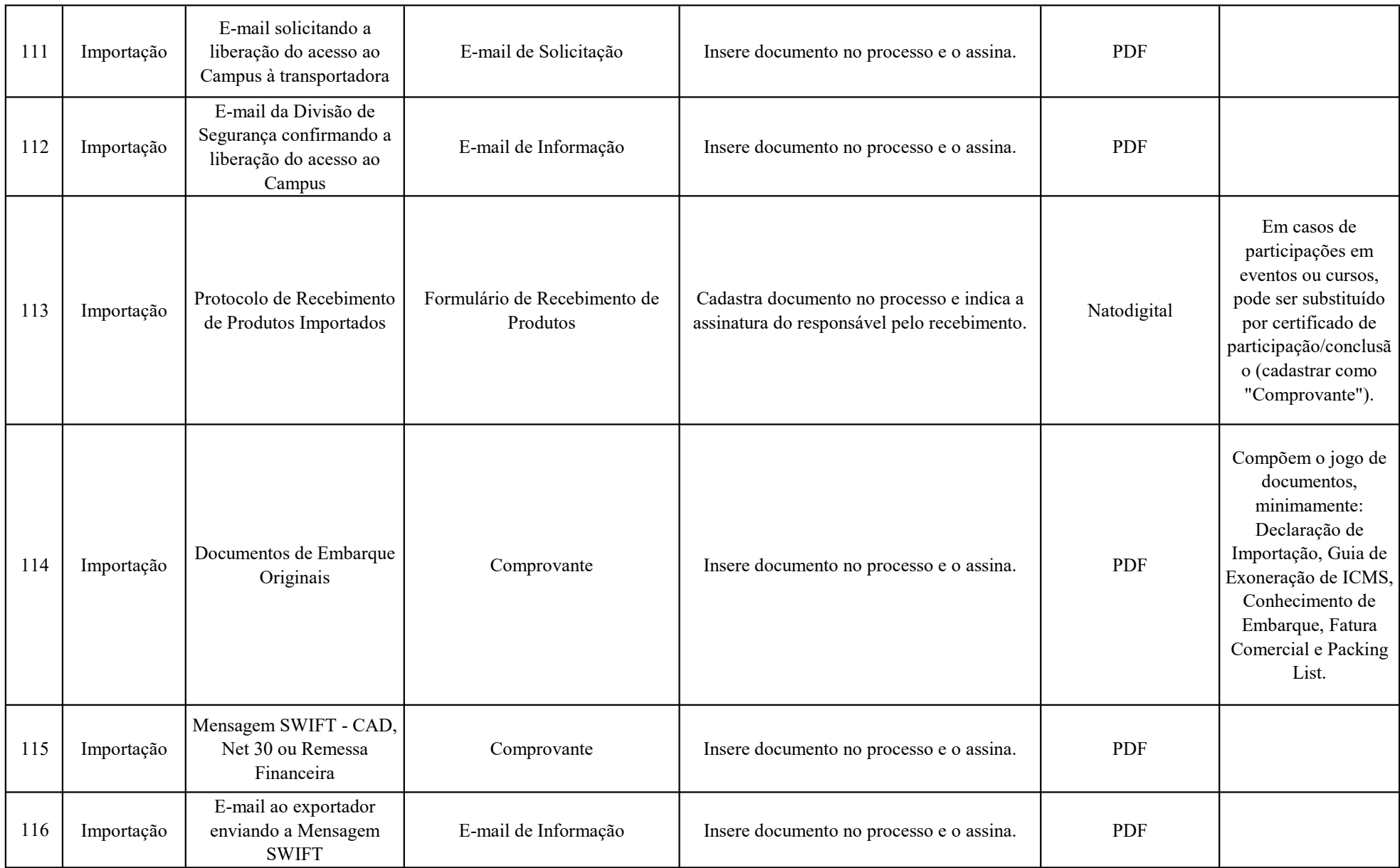

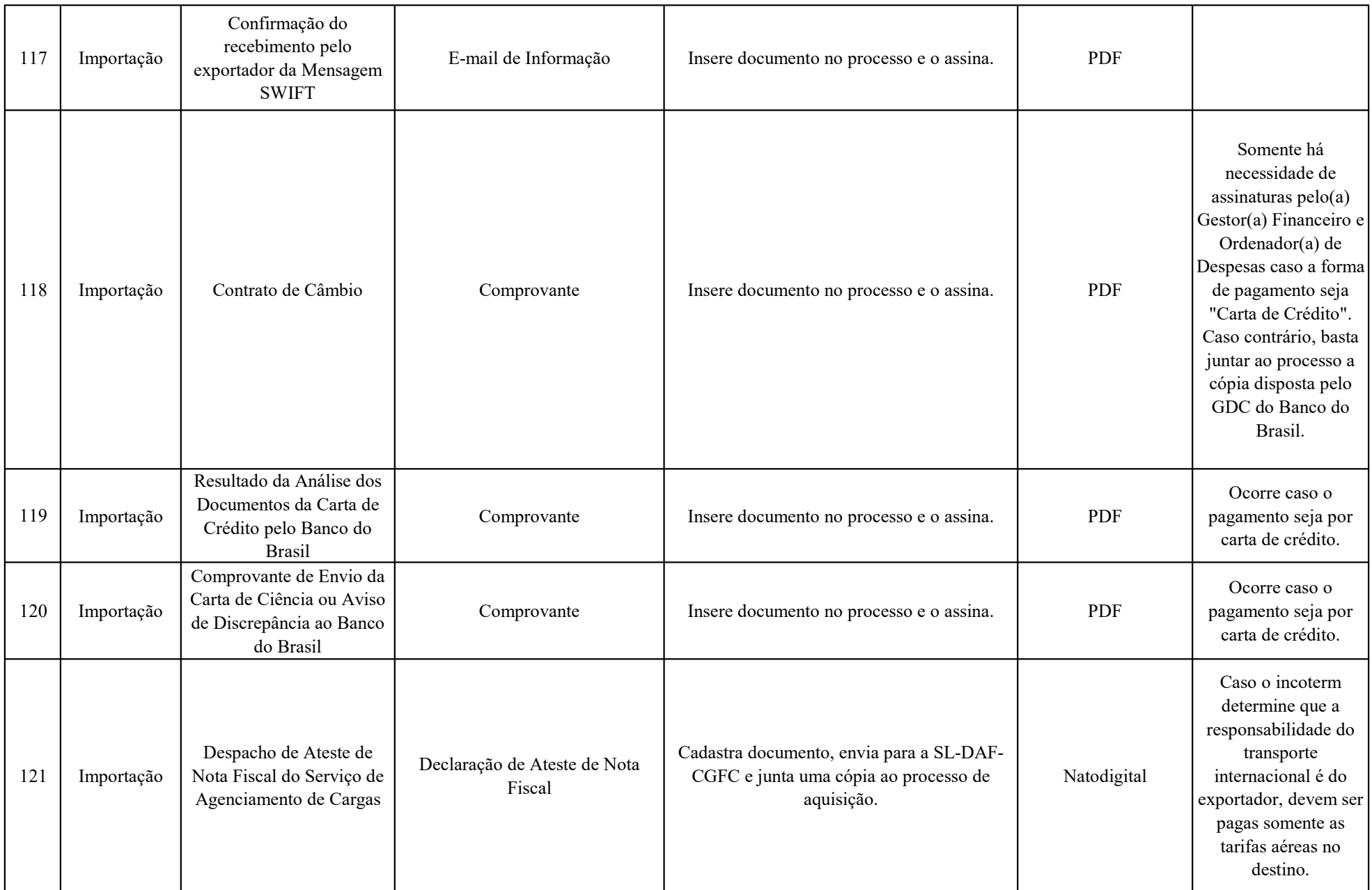

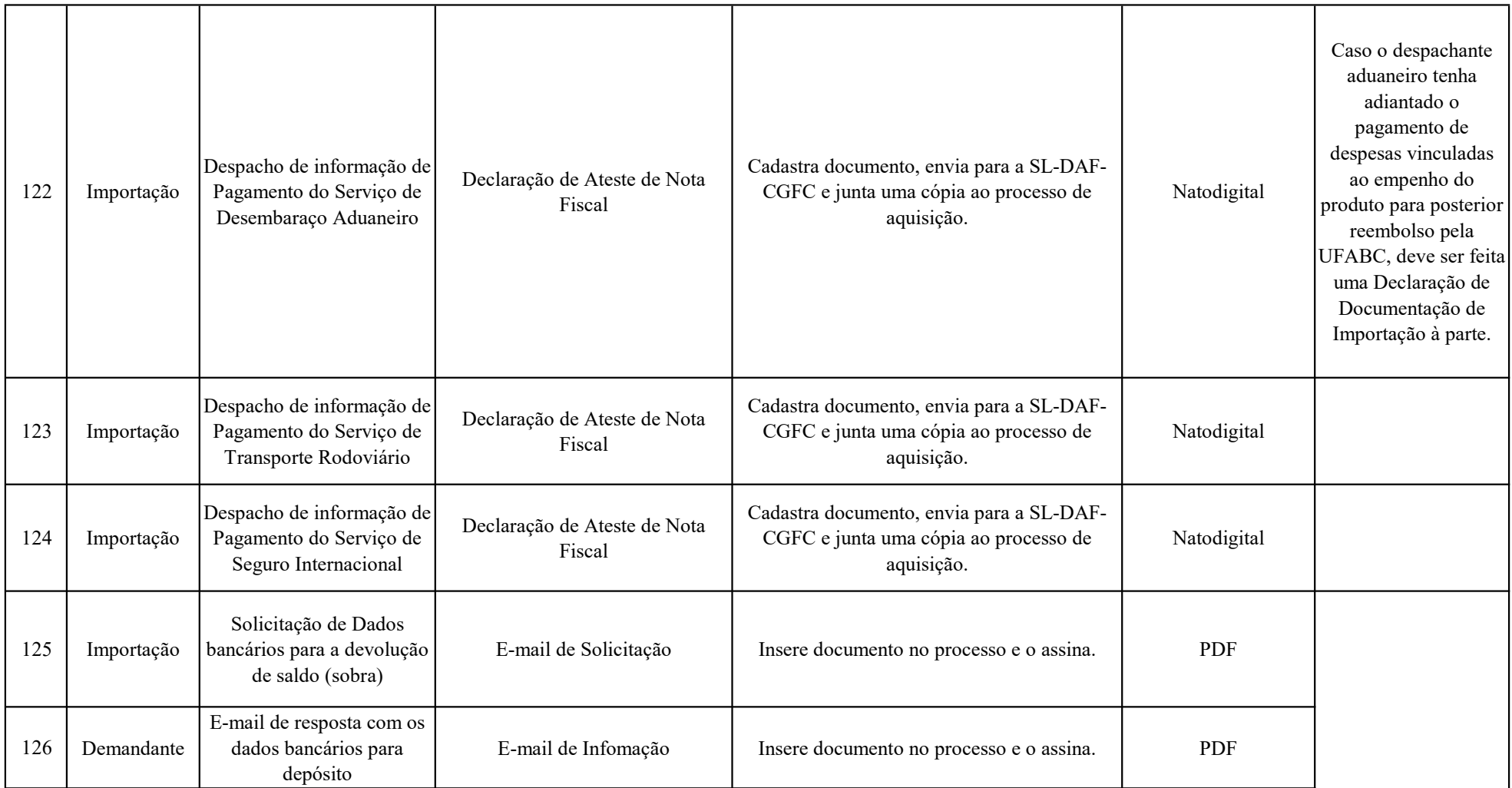

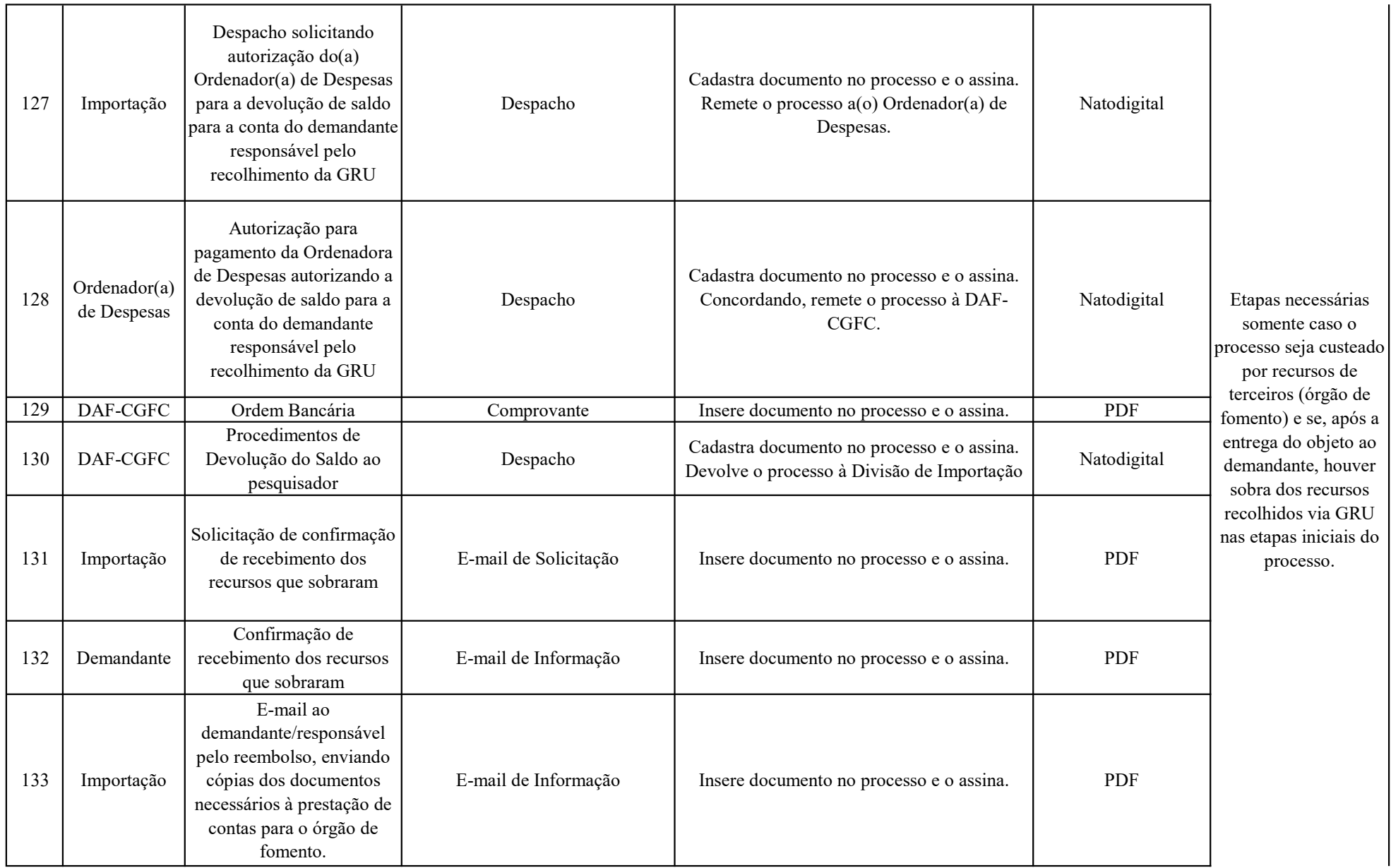

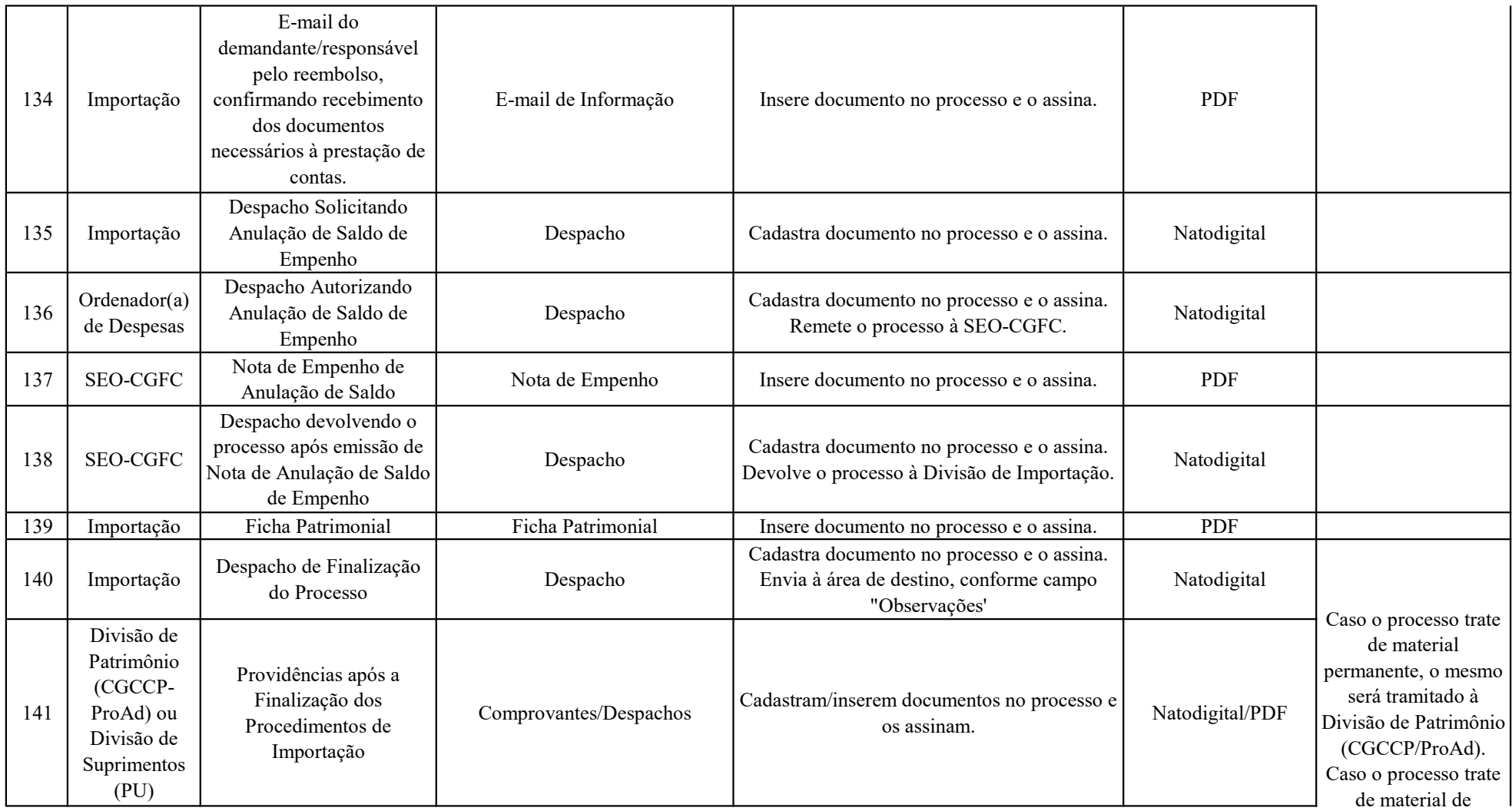

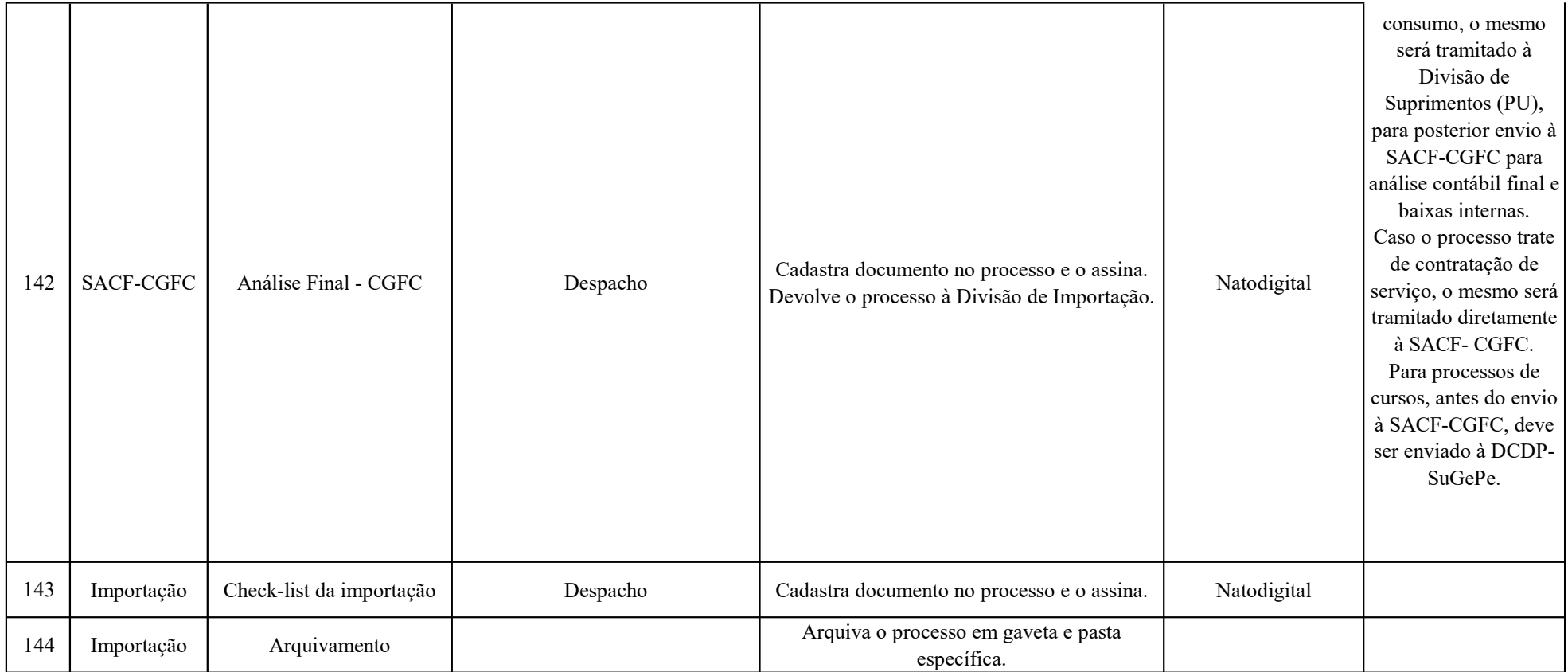

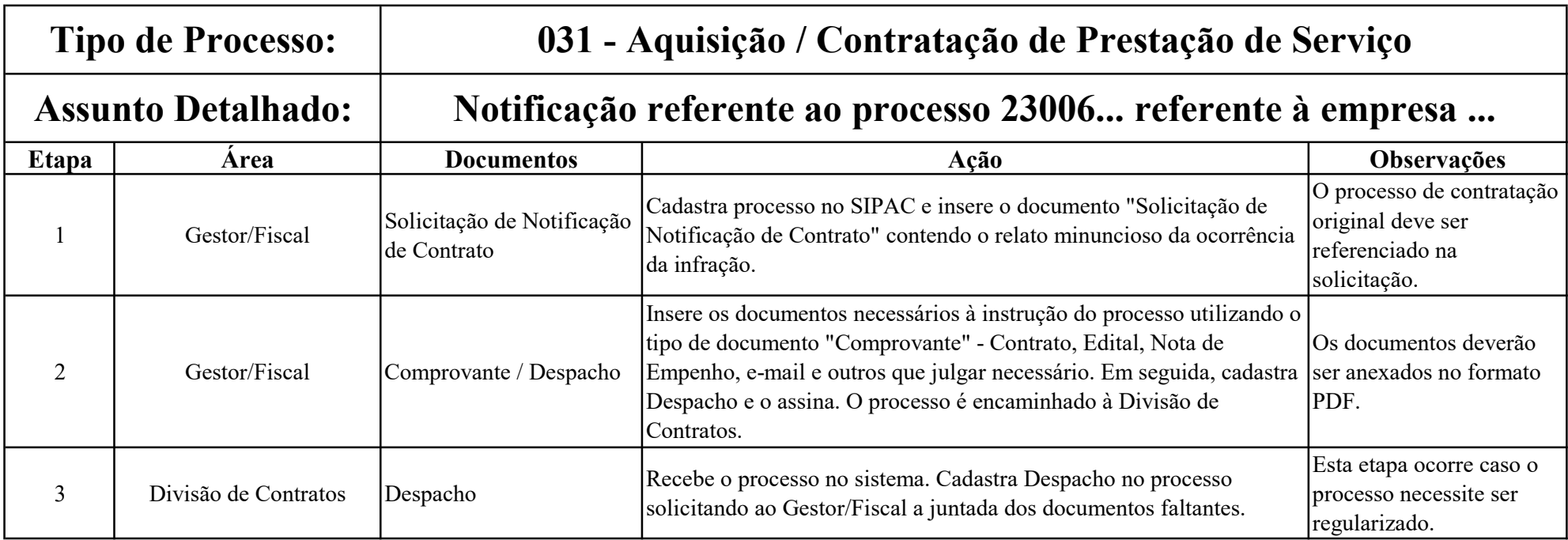

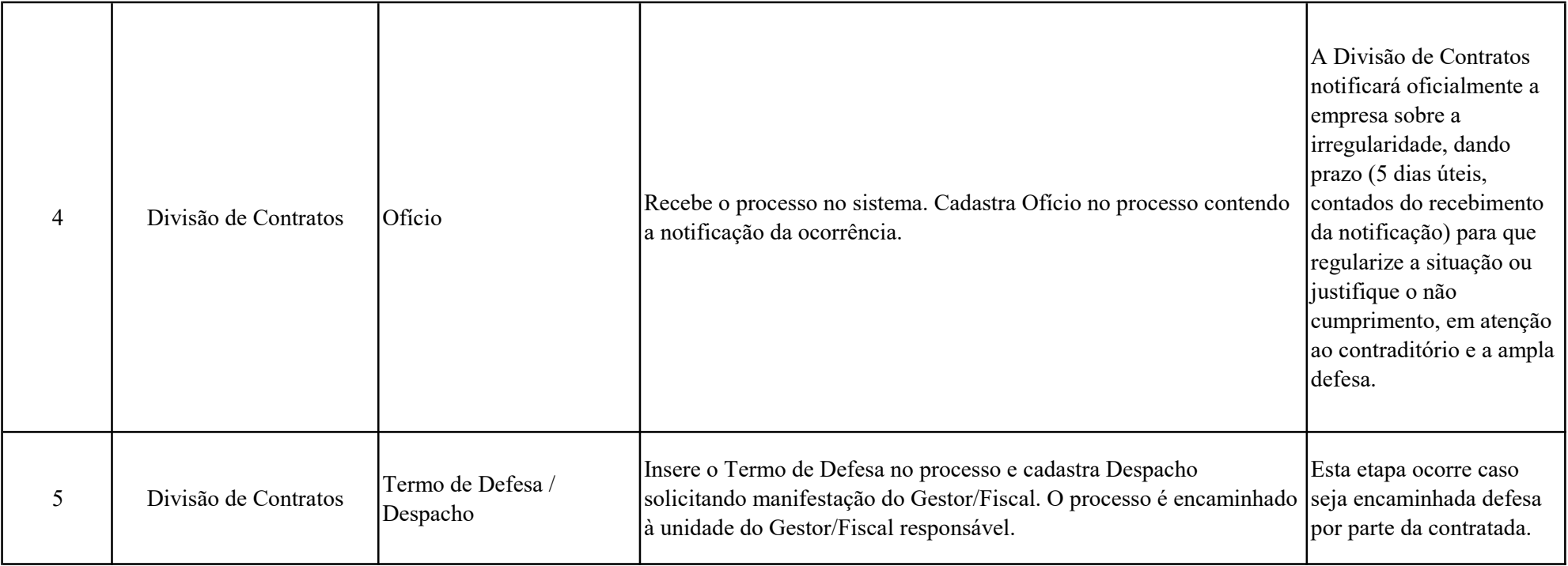

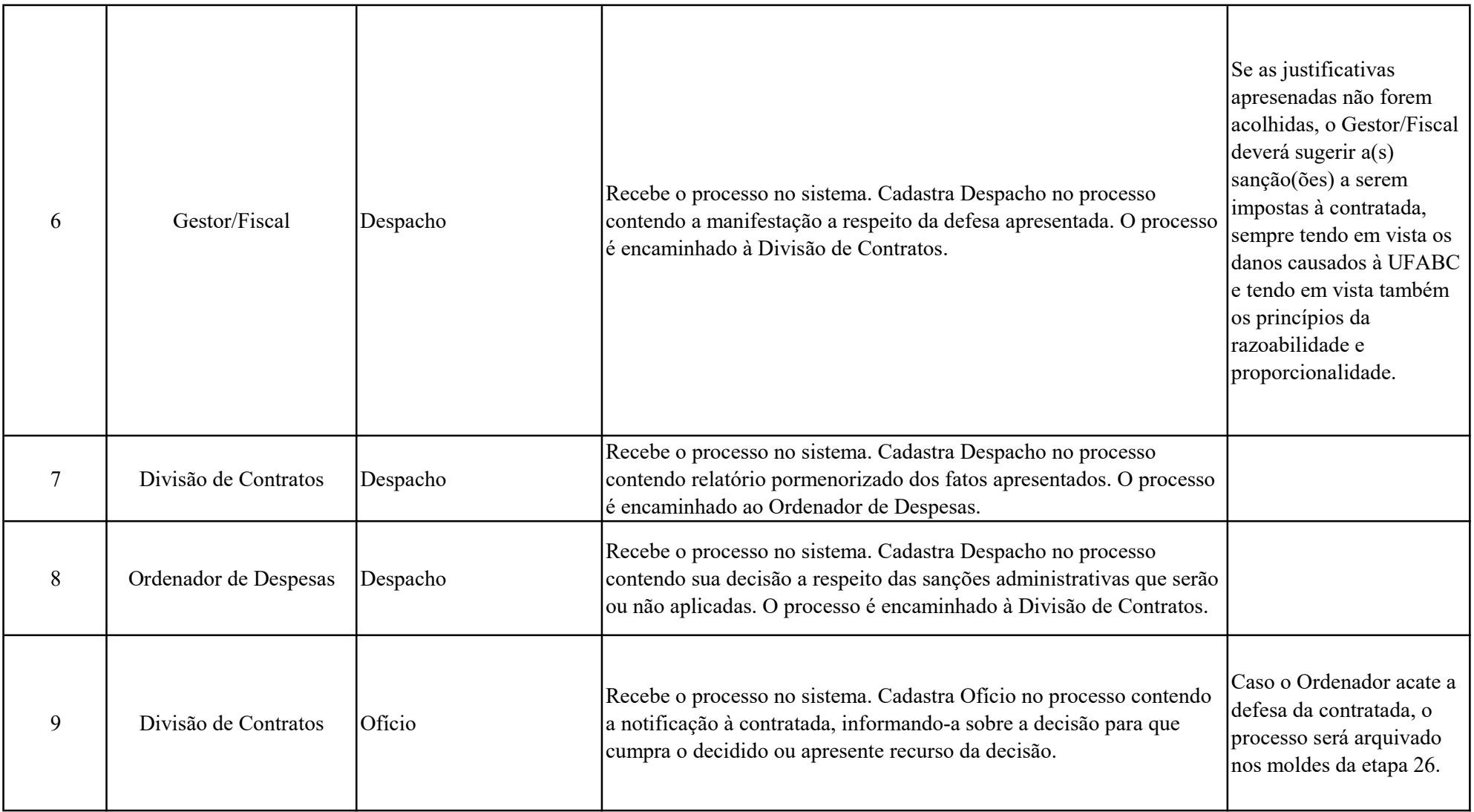

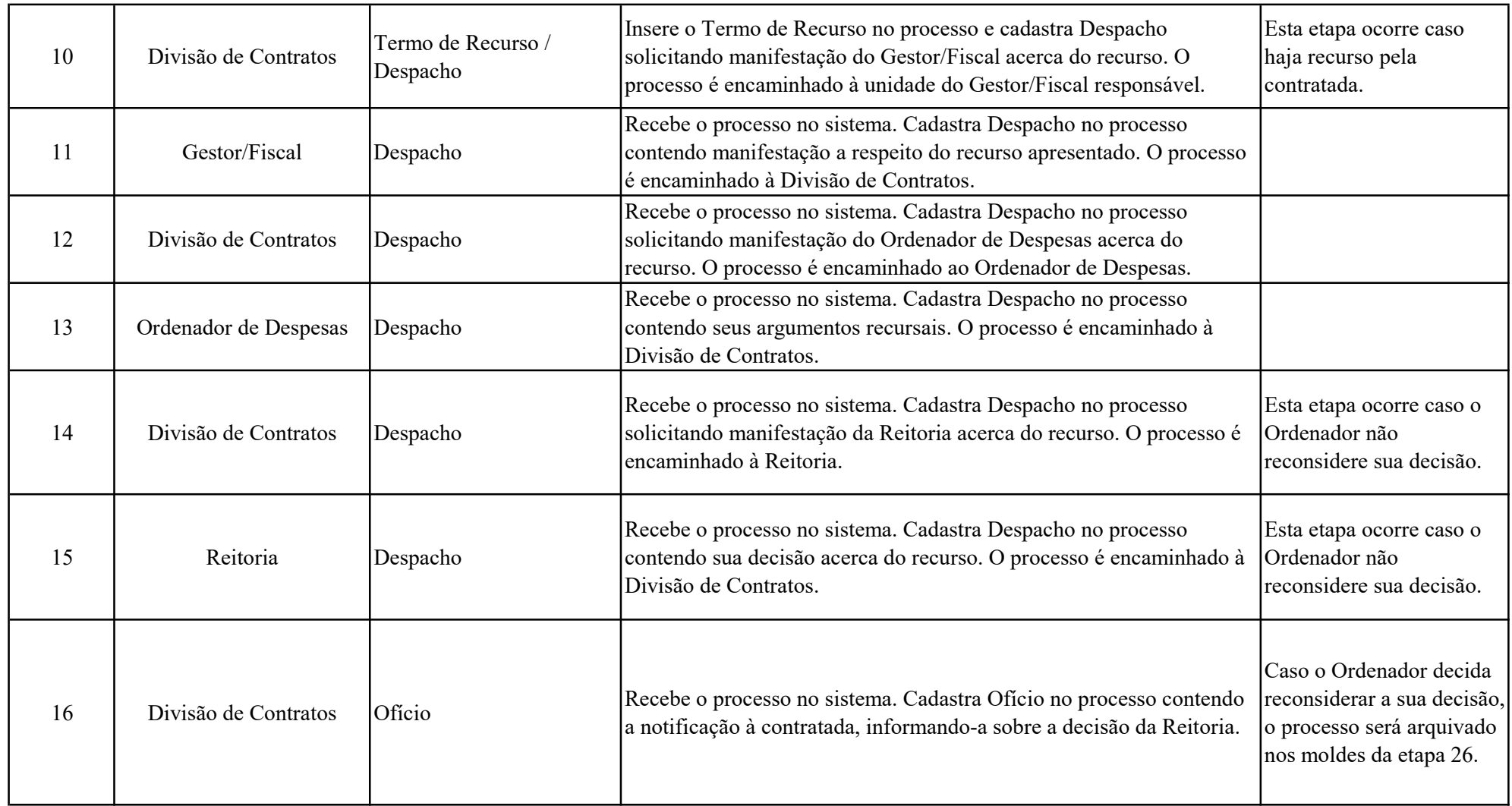

![](_page_58_Picture_20.jpeg)

![](_page_59_Picture_78.jpeg)

![](_page_60_Picture_74.jpeg)

![](_page_61_Picture_109.jpeg)

![](_page_62_Picture_66.jpeg)

![](_page_63_Picture_97.jpeg)

![](_page_64_Picture_37.jpeg)

![](_page_65_Picture_81.jpeg)

![](_page_66_Picture_99.jpeg)

![](_page_67_Picture_120.jpeg)

![](_page_68_Picture_130.jpeg)

![](_page_69_Picture_123.jpeg)

![](_page_70_Picture_115.jpeg)

![](_page_71_Picture_38.jpeg)
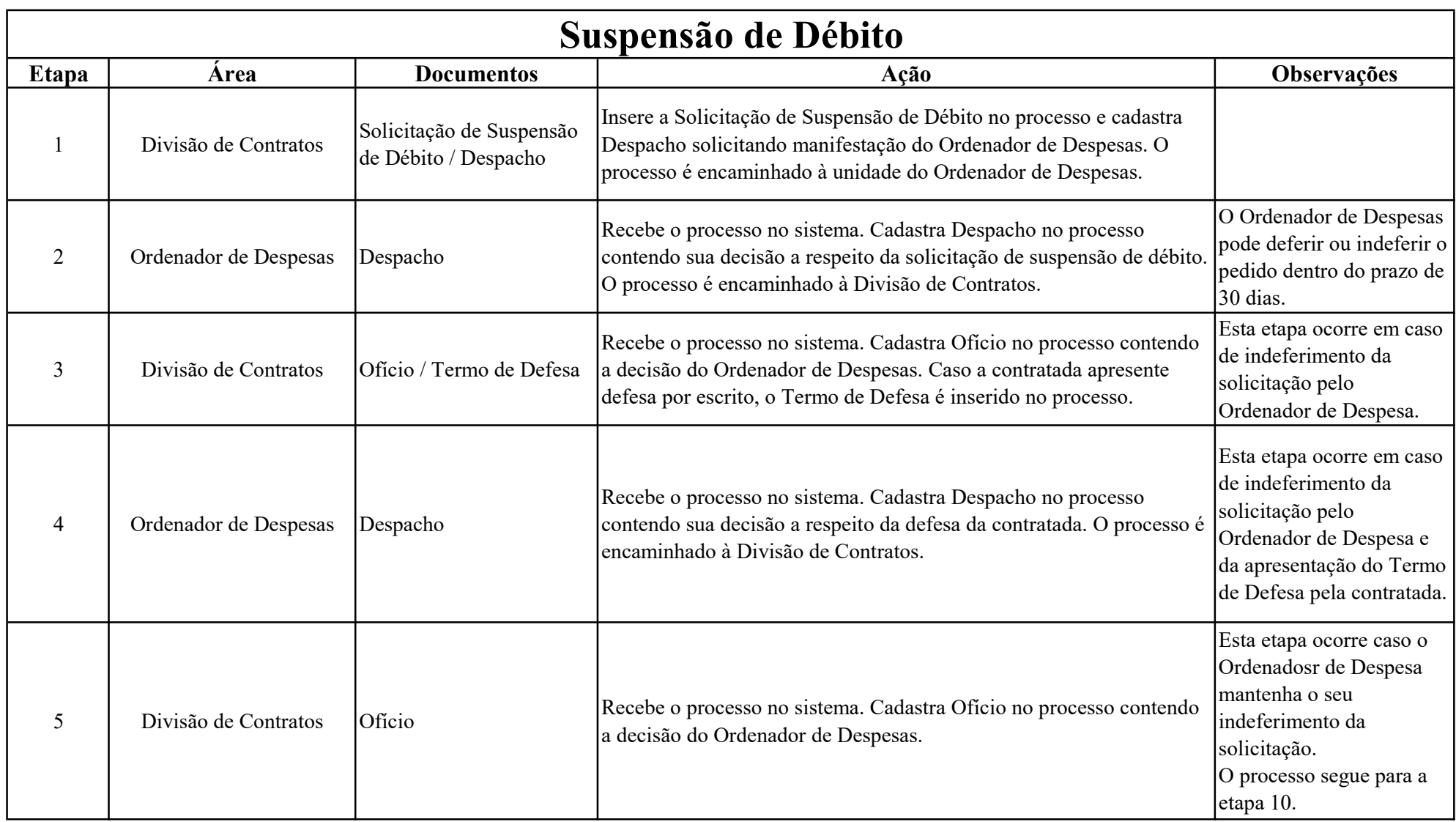

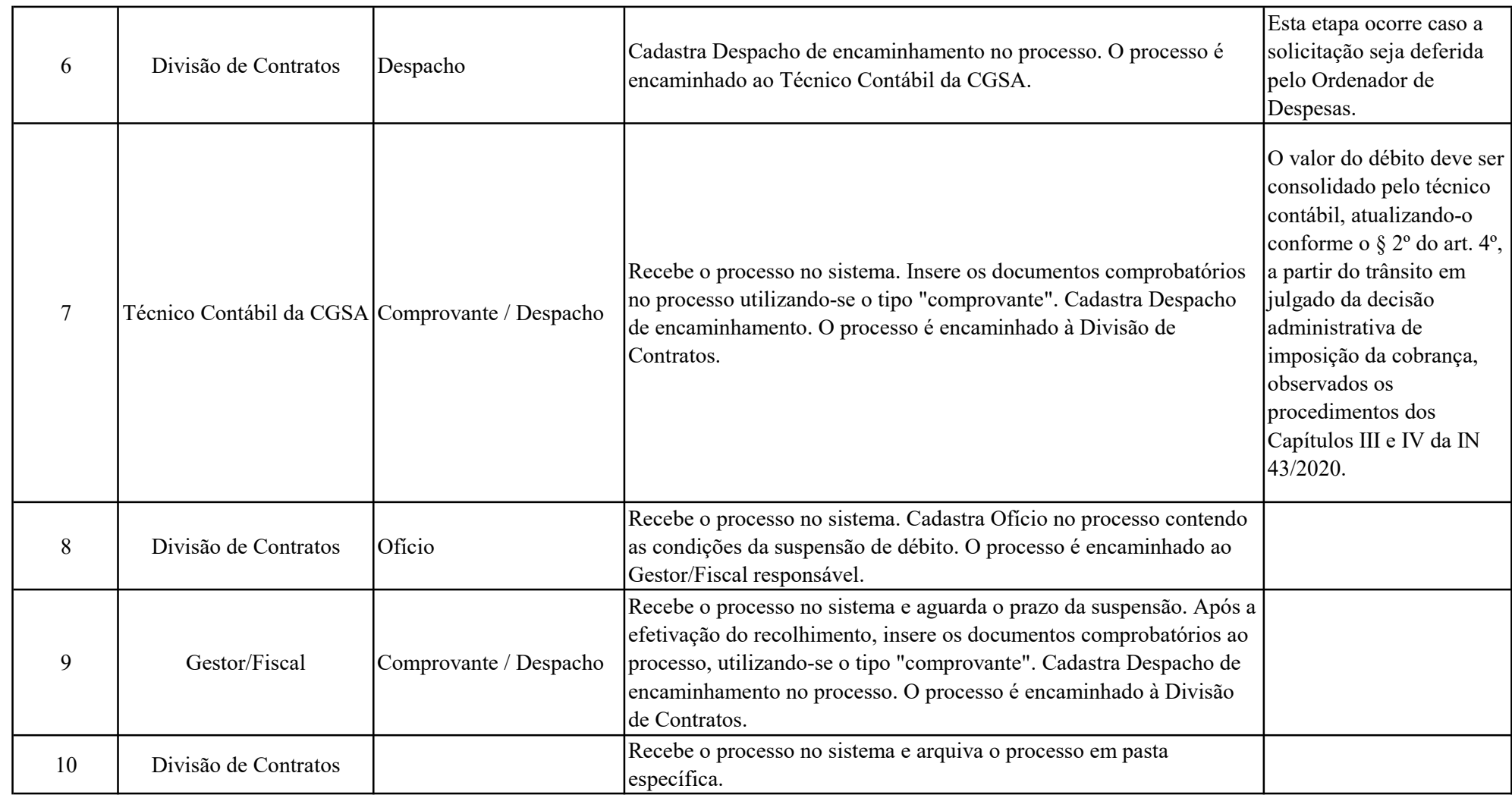